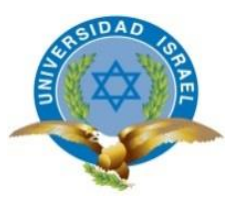

# **UNIVERSIDAD TECNOLÓGICA ISRAEL**

# **TRABAJO DE TITULACIÓN EN OPCIÓN AL GRADO DE:**

# **INGENIERO EN SISTEMAS INFORMÁTICOS**

**TEMA:** Sistema de gestión de nómina para la empresa "Office Byn"

**AUTOR/ A:** Tania Teresa Vega Sambachi

**TUTOR/ A:** Ing. Marco Tupiza, Mg.

**AÑO 2016** 

#### **RESUMEN**

El trabajo a continuación se realizó basándose en la problemática que abarca el manejo de nómina, ya que es un punto que gran parte de las pequeñas empresas no toman en cuenta, para esto se analizó y estudio la situación actual de Office ByN una empresa dedicada a la venta y distribución de suministros de computación, oficina y aseo.

Office ByN maneja todos los procesos concernientes a la nómina manualmente, esto ocasiona pérdida de tiempo y dinero, ya que la persona a cargo de estos procesos tiene que hacer los cálculos concernientes a IESS, anticipos y horas extras, décimo tercer y cuarto sueldo, esto en ocasiones causa malestares con los empleados ya que el cálculo no es correcto sobre todo en el cálculo de horas extras.

Después de la investigación realizada en Office ByN se encontró los puntos críticos de los procesos de la nómina, tomando en cuenta esto se los implementará en el sistema.

El sistema permitirá tener un control y orden de la información personal y laboral de los empleados, evitando pérdida de información, con la implementación del sistema se evitarán cálculos erróneos en horas extras, aportes al IESS y anticipos, ya que los cálculos se realizarán automáticamente evitando descontento entre el empleado y la empresa.

Con la implementación del sistema se podrá generar reportes de faltas, anticipos, y valor de la nómina.

Además, el sistema enviará los roles de pagos al correo electrónico de cada empleado, evitando el excesivo uso de papel.

Palabras claves: Nómina, Aplicación web, Java, MySQL.

#### **SUMMARY**

This document was made based on the problems covered the handling payroll, as it is a point that most small businesses do not take into account, for this was analyzed and study the current situation of Office ByN dedicated to sale and distribution of computer supplies, office and toilet.

Office ByN handles all processes concerning payroll manually, this causes loss of time and money, since the person in charge of these processes have to do the calculations concerning IESS, advance payments and overtime, tenth third and fourth salary, this sometimes causes discomfort with employees because the calculation is not correct especially in calculating overtime.

After research in Office ByN the critical points of the payroll process is found, taking into account this implement them in the system.

The system will have control and order of work and personal employee information, avoiding loss of information, system implementation miscalculations be avoided overtime, contributions to IESS and advances, since the calculations are done automatically avoiding discontent between the employee and the company.

With the implementation of the system may generate reports of failures, advances, and value of payroll.

In addition the system will send the roles of payments to each employee's email, avoiding overuse of paper.

Keywords: Payroll, Web application, Java, MySQL.

# **DEDICATORIA**

Dedico esta tesis a Dios, por guiarme en cada paso, por fortalecer mi corazón e iluminar mi mente y por haber puesto en mi camino a aquellas personas que han sido mi soporte y compañía durante todo el período de estudio.

A mis padres German y Teresa por creer en mí y apoyarme en todo momento, por los valores que me han inculcado, pero sobre todo por ser un excelente ejemplo de vida a seguir. A mi novio Cristian quien me apoyó y alentó para continuar, cuando parecía que me iba a rendir.

Tania Vega

# **AGRADECIMIENTO**

Este proyecto es el resultado de un gran esfuerzo, por eso agradezco a mi director de tesis, MSc Marco Tupiza que con su paciencia y conocimientos hizo posible este trabajo.

A mi familia y a las personas que de una u otra manera forman parte importante en mi vida, por apoyar y motivar mi formación académica.

A mis maestros a quienes les debo gran parte de mis conocimientos.

Tania Vega

# ÍNDICE GENERAL

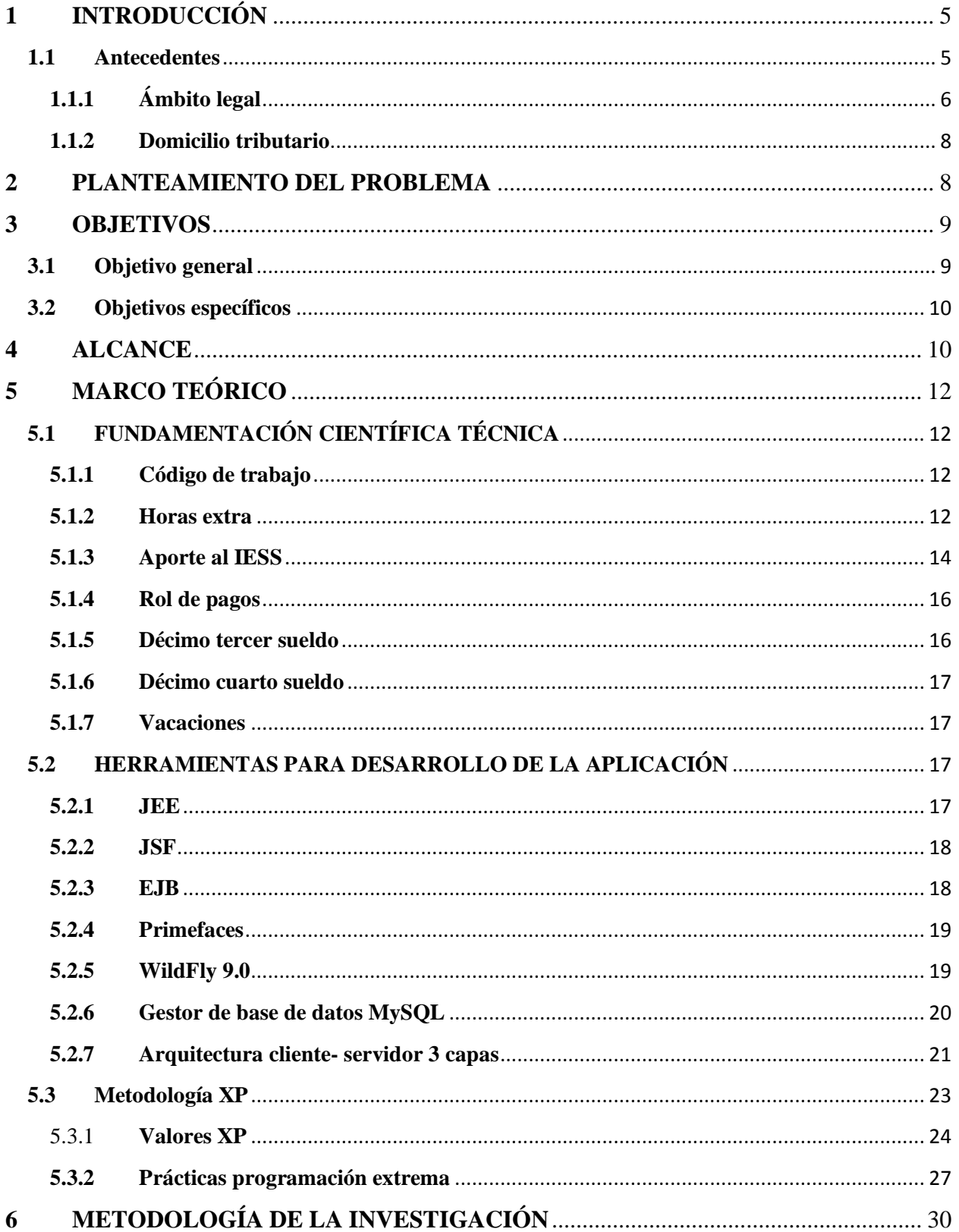

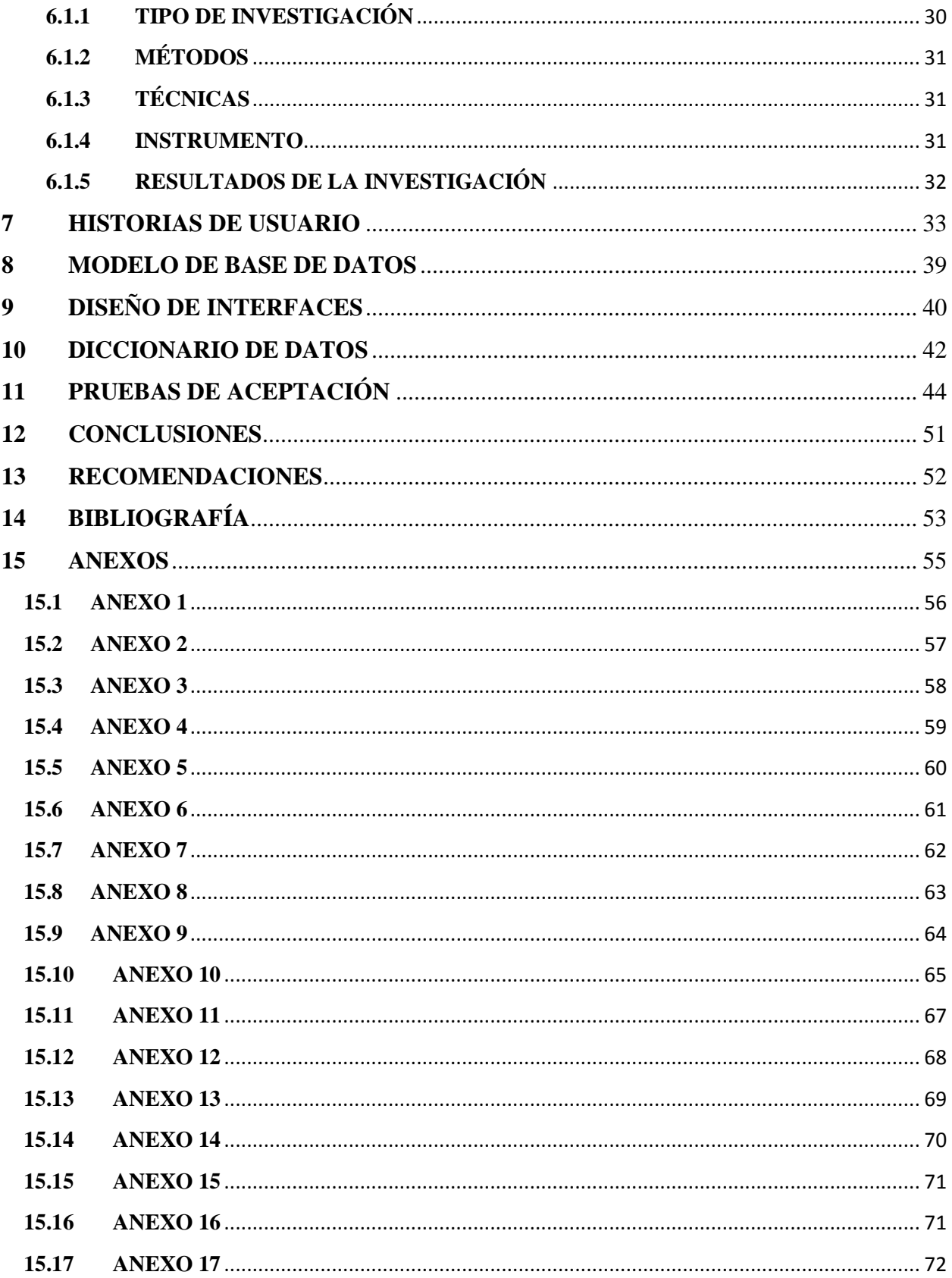

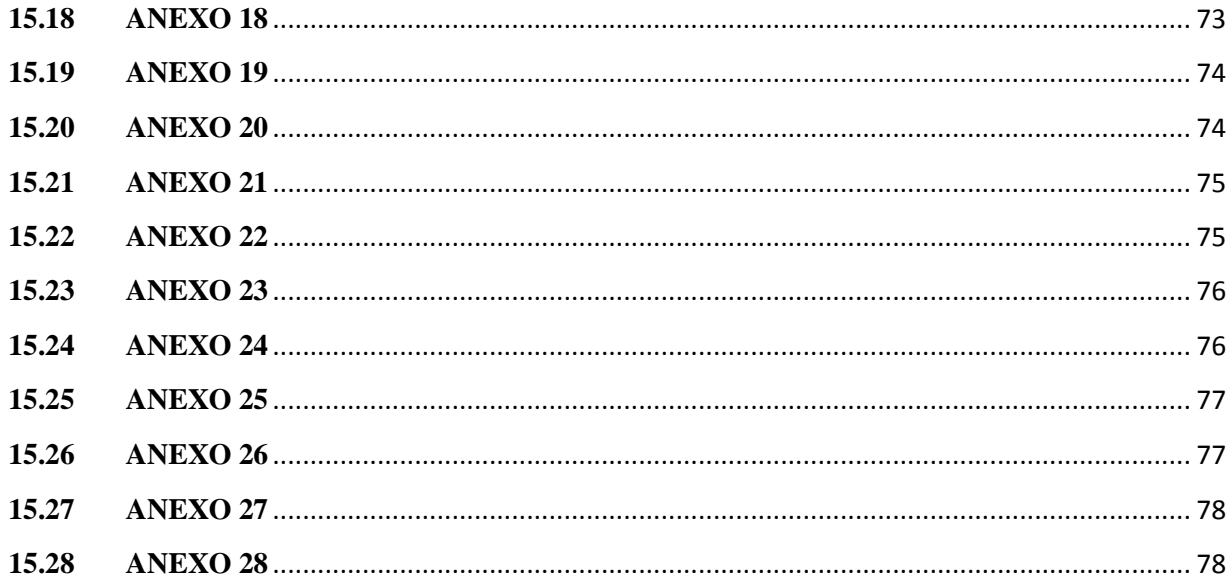

# ÍNDICE DE TABLAS

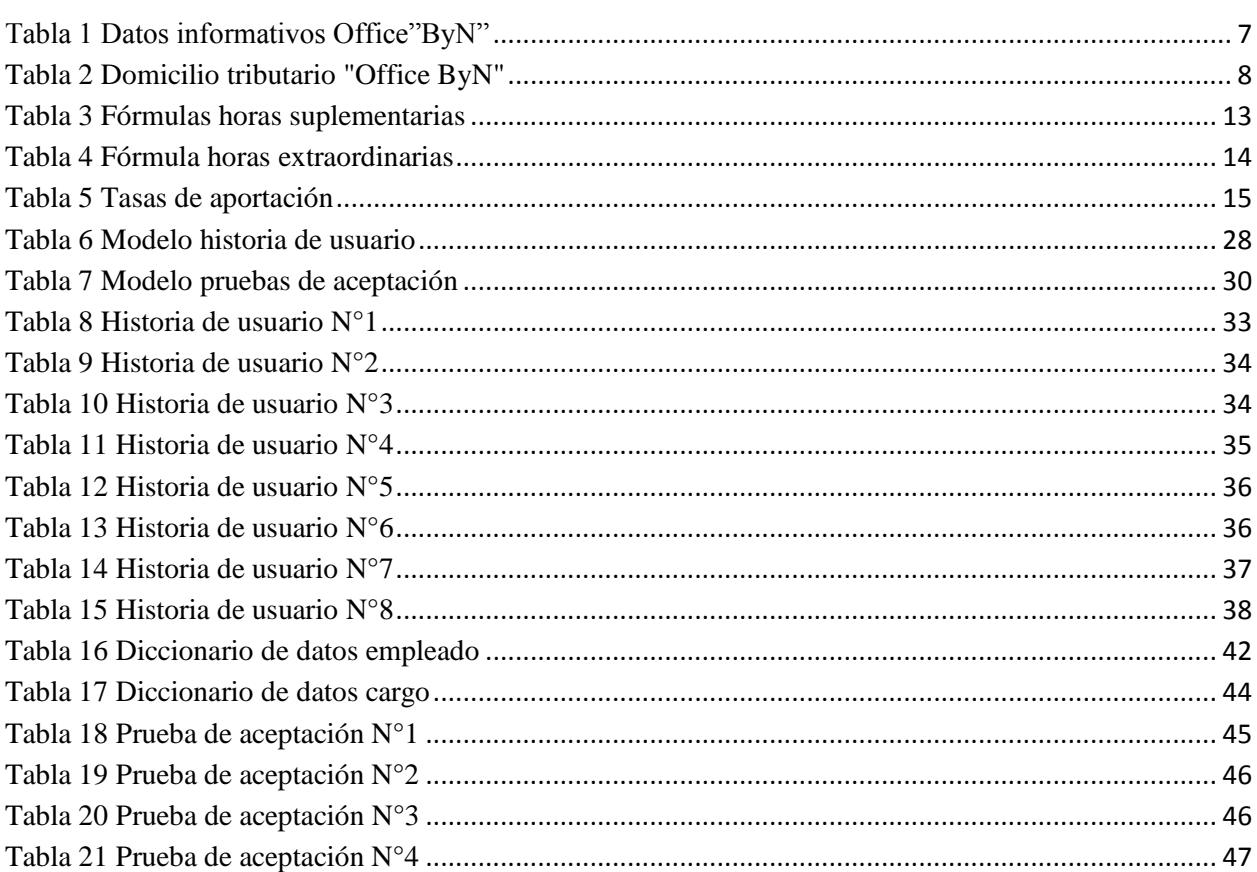

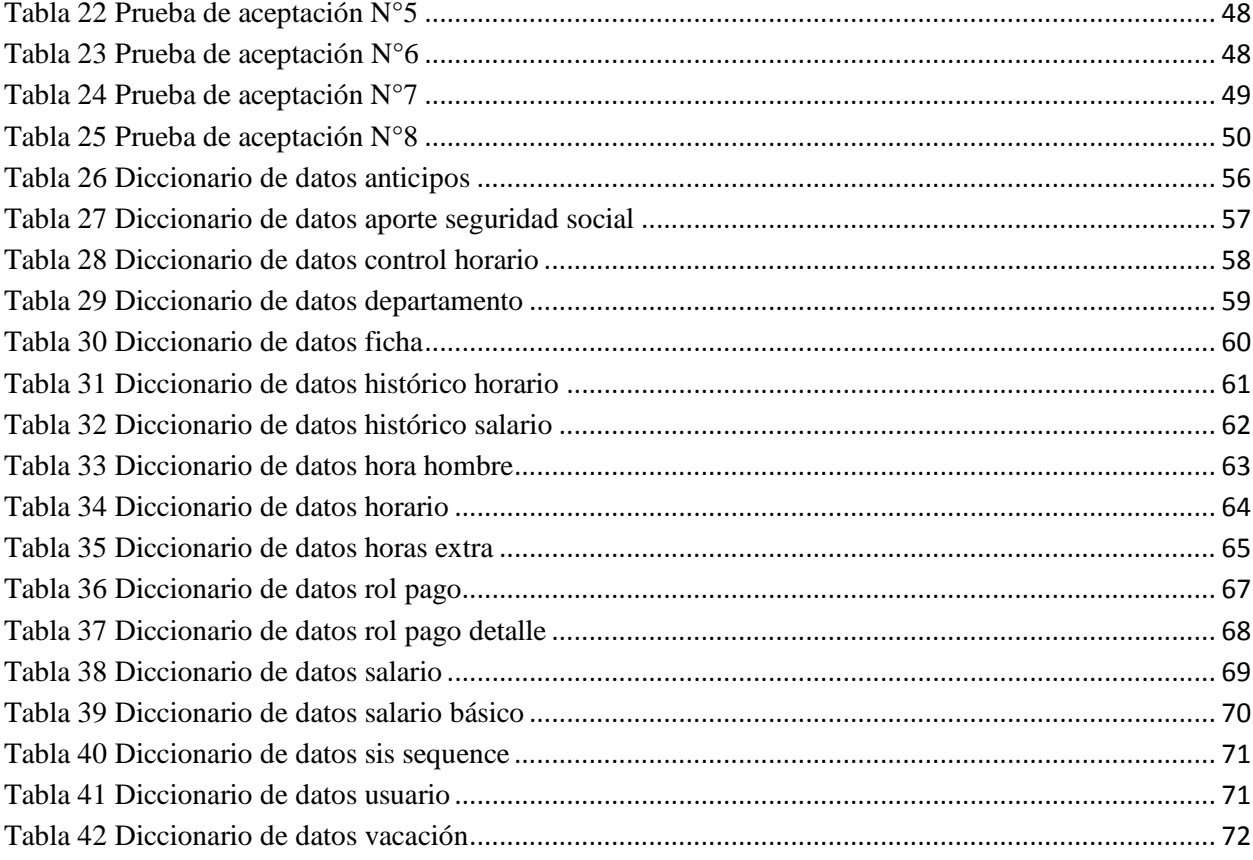

# ÍNDICE DE ILUSTRACIONES

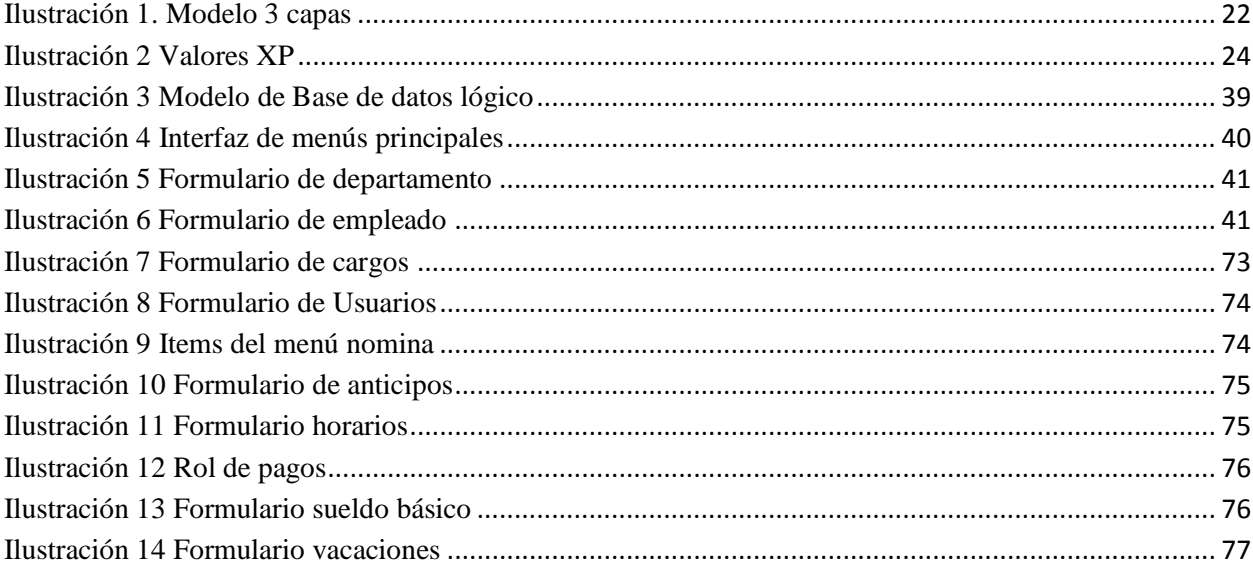

# <span id="page-9-0"></span>**1 INTRODUCCIÓN**

#### <span id="page-9-1"></span>**1.1 Antecedentes**

OFFICE ByN es una microempresa ecuatoriana situada en la ciudad de Quito calificada como proveedor del sector público que inició en el año 2010 dedicada a la distribución al por mayor y menor de suministros de oficina, a partir del año 2011 incluye dentro de sus suministros de impresión cartuchos cintas y tóner, contando con un registro de clientes principalmente del sector público.

En el último año OFFICE ByN abrió una sucursal en el cual se vende todo lo referente a papelería, suministros de oficina, suministros de impresión, mantenimientos a todo tipo de impresoras e instalación de tinta continua.

Para OFFICE ByN la mayor fuente de ingresos son las ventas que mantiene con clientes del estado, por lo que surge la necesidad de incrementar el departamento de Compras Públicas, teniendo que regirse a reglamentos emitidos por el Servicio Nacional de Contratación Pública (SERCOP), y de esta manera poder competir con mayores oportunidades, aprovechando el apoyo del gobierno a los microempresarios por medio de esta nueva herramienta de contratación.

Para la adquisición de productos se realiza compras tanto nacionales como importadas a varios proveedores que se encuentran dentro de la localidad y fuera de ella como Guayaquil y Cuenca.

La importación de toners se realiza principalmente de New York y Gran Bretaña trámites que son realizados por un agente aduanero y en el exterior por una agente de compras, dicha

documentación por lo general lo realiza la empresa TRADING EXPRESS quienes son los tramitadores directos para la adquisición de suministros en el exterior.

La comercialización de los productos se realiza a través de agentes vendedores los cuales se presentan ante el cliente ofreciendo alternativas de productos y servicios que tiene OFFICE ByN, con alternativas de crédito a partir de la segunda compra en efectivo.

Como en toda actividad comercial los meses más prósperos son abril, agosto, septiembre y noviembre mientras que el restante de meses la actividad económica se mantiene con ventas sostenidas que ayudan a cubrir los gastos fijos del giro del negocio.

# <span id="page-10-0"></span>**1.1.1 Ámbito legal**

<span id="page-11-0"></span>Tabla 1 Datos informativos Office"ByN"

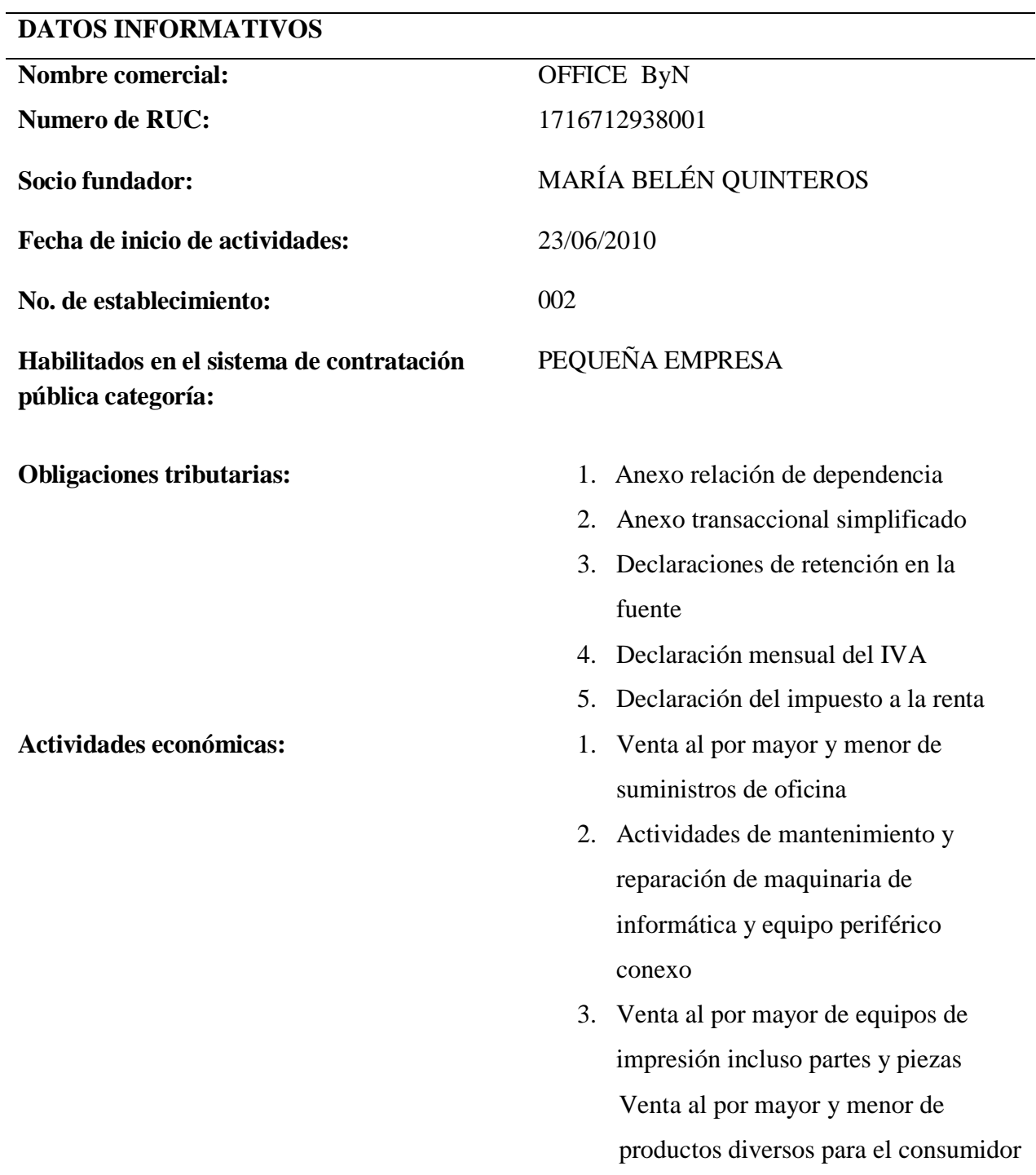

**Fuente:** Office ByN

**Elaborado:** Tania Vega

# <span id="page-12-0"></span>**1.1.2 Domicilio tributario**

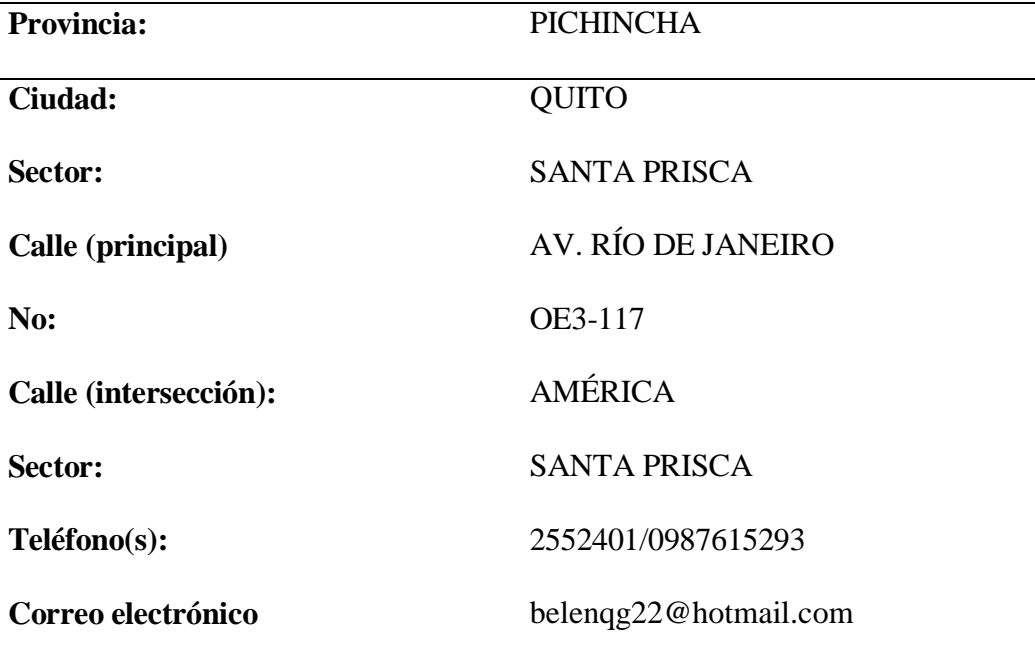

<span id="page-12-2"></span>Tabla 2 Domicilio tributario "Office ByN"

**Fuente:** Office ByN

**Elaborado:** Tania Vega

#### <span id="page-12-1"></span>**2 PLANTEAMIENTO DEL PROBLEMA**

Los problemas dentro de la gestión de nómina son casi los mismos en todos los países y se presentan mucho más en las pequeñas empresas, pero difieren los procedimientos de solución y los métodos de reglamentación.

El manejo del personal debe ser tratado como una función administrativa, no como una función de gestión de capital humano. Algunas empresas se equivocan en este aspecto, designando a una persona la administración de la nómina, cálculos y control.

Office ByN lleva el proceso de nómina de forma manual, la información de empleados se los almacena en carpetas, el ingreso de horario de entrada y salida es registrada diariamente en una hoja por la persona encargada de la nómina, de igual manera el cálculo de horas extras y aportes al IESS es realizado a mano todos los meses.

Para generar los roles de pago la persona encargada del manejo de la nómina debe calcular horas extra, aporte al IESS además debe tomar en cuenta si el empleado tiene anticipos, este proceso tiene que hacerlo por el total de la nómina.

Estos procesos de manejo de nómina conllevan varios problemas como:

- Pérdida de información como hojas de control de horario causando molestia en la compañía y acarreando un departamento desordenado y sin un adecuado control.
- Lentitud en la búsqueda de información es uno de los elementos que impide el desarrollo óptimo de manejo de nómina.
- Errores de cálculos en la nómina afectarán directamente la credibilidad del departamento, se podría destacar este punto como uno de los más considerables ya que podría originar pérdidas de dinero y lo más grave empleados descontentos.

#### <span id="page-13-0"></span>**3 OBJETIVOS**

# <span id="page-13-1"></span>**3.1 Objetivo general**

Desarrollar un sistema de gestión de nómina para la empresa "Office ByN", utilizando la plataforma JEE con el propósito de mejorar los procesos y aumentar la confiabilidad de la compañía con sus empleados.

# <span id="page-14-0"></span>**3.2 Objetivos específicos**

- Realizar un estudio actual del control y manejo de nómina.
- Determinar los principales procesos en el manejo y cálculo de nómina.
- Desarrollar una aplicación de nómina implementando, los principales procesos y cálculos.
- Implementar y probar un sistema de gestión de nómina en la empresa Office ByN.

#### <span id="page-14-1"></span>**4 ALCANCE**

El desarrollo del sistema de gestión de nómina hará que el uso de la información de los trabajadores sea mucho más fácil y rápido, puesto que solamente con ingresar a una computadora se podría disponer de cualquier clase de información concerniente a los trabajadores de la empresa, evitando pérdida de tiempo en la búsqueda manual de un documento.

El sistema de gestión de nómina contará con un módulo del empleado donde se realizará el registro del personal en el cual se ingresará información personal y laboral del trabajador (nombres, cargo, departamento, salario, etc.) además de sus datos personales (dirección, teléfono, sexo, estado civil, fecha de nacimiento, correo electrónico, etc.), contará con un módulo para registro y cálculo de horas extras. En otro módulo se registrarán los anticipos (actualmente el monto máximo que la empresa entrega es de USD100), otro módulo servirá para asignar las vacaciones al trabajador (dependiendo de la necesidad del empleado, tomando en cuenta que las vacaciones se deben tomar obligatoriamente todos los años y no son acumulables), además contará con un módulo para generar reportes por fecha, del total de anticipos, valor nómina y faltas, los reportes se podrán generar por empleado, o por el total de la nómina. En alusión al

cálculo de la nómina manejará el salario total, descuentos, aporte IESS, anticipos. Además, el sistema enviará al correo personal del empleado el rol de pagos mensual.

La aplicación será realizada utilizando el gestor de base de datos Mysql para almacenar la información, el lenguaje de programación a empelar será JAVA bajo la arquitectura JEE implementando bajo la arquitectura Cliente-Servidor 3 Capas.

El proyecto contará con los siguientes módulos:

- Módulo Empresa
	- Gestión de departamento
	- Gestión de cargo
	- Gestión de empleados
- Módulo Seguridad
	- Gestión de usuario
- Módulo Nómina
	- Gestión de anticipos
	- Gestión de horarios
	- Gestión de horas extra
	- Gestión de control horario
	- Gestión de rol de pagos
	- Gestión de salario básico
	- Gestión de vacaciones

# <span id="page-16-0"></span>**5 MARCO TEÓRICO**

# <span id="page-16-1"></span>**5.1 FUNDAMENTACIÓN CIENTÍFICA TÉCNICA**

#### <span id="page-16-2"></span>**5.1.1 Código de trabajo**

El código de trabajo vigente en el que se basa el presente es la Codificación 17 Registro Oficial Suplemento 167 de 16 diciembre de 2005 y su modificatoria del 26 de septiembre del 2012.

# H. CONGRESO NACIONAL CODIFICACIÓN 2005-017 LA COMISIÓN DE LEGISLACIÓN Y CODIFICACIÓN

## Resuelve: EXPEDIR LA SIGUIENTE CODIFICACIÓN DEL CÓDIGO DEL TRABAJO.

"La Comisión de Legislación y Codificación del Congreso Nacional de conformidad con la Constitución Política de la República, ha considerado menester realizar la presente Codificación del Código del Trabajo con el objetivo de mantener actualizada la legislación laboral, observando las disposiciones de la Constitución Política de la República; convenios con la Organización Internacional del Trabajo, OIT, ratificados por el Ecuador; leyes reformatorias a éste Código; observaciones formuladas por el doctor Marco Proaño Maya, Diputado de la República; Código de la Niñez y Adolescencia; Ley Orgánica de Servicio Civil y Carrera Administrativa y de Unificación y Homologación de las Remuneraciones del Sector Público y resoluciones del Tribunal Constitucional" (Ministerio del trabajo, 2012).

#### <span id="page-16-3"></span>**5.1.2 Horas extra**

"Sobre el pago de las horas adicionales, esto es las horas suplementarias y las horas extraordinarias, el Código de Trabajo ecuatoriano estipula en el artículo 55. Si tuvieren lugar durante el día o hasta las 24H00, el empleador pagará la remuneración correspondiente a cada una de las horas suplementarias con más un cincuenta por ciento de recargo. Si dichas horas estuvieren comprendidas entre las 24H00 y las 06H00, el trabajador tendrá derecho a un ciento por ciento de recargo. Para calcularlo se tomará como base la remuneración que corresponda a la hora de trabajo diurno, además agrega que el trabajo que se ejecutare el sábado o el domingo deberá ser pagado con el ciento por ciento de recargo" (Ministerio del trabajo, 2012).

De acuerdo a lo anterior resumimos lo siguiente:

# **5.1.2.1 Horas suplementarias**

- Los trabajadores que laboren horas adicionales hasta la 24h00 tienen el 50% de incremento.
- Los trabajadores que laboren horas adicionales desde las 24h00 hasta la 06h00 tienen el 100% de incremento.

<span id="page-17-0"></span>Tabla 3 Fórmulas horas suplementarias

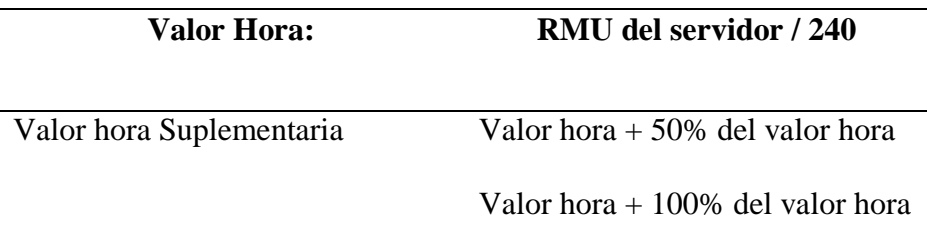

**Fuente:** Ministerio de coordinación de la producción, empleo y competitividad.

**Elaborado:** Tania Vega

# **5.1.2.2 Horas extraordinarias**

Las horas que se trabaje el fin de semana tienen que ser canceladas por el patrono con el 100% de incremento, así también las que se trabajen los días de descanso obligatorio.

<span id="page-18-1"></span>Tabla 4 Fórmula horas extraordinarias

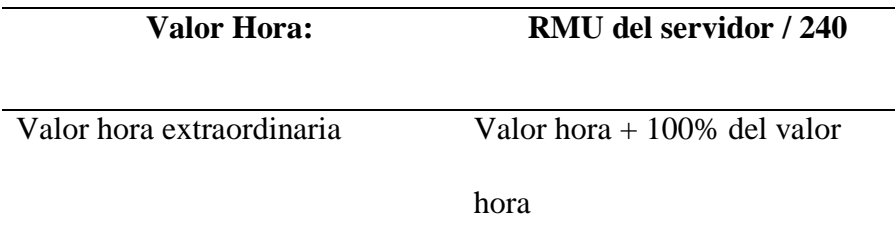

**Fuente:** Ministerio de coordinación de la producción, empleo y competitividad.

**Elaborado:** Tania Vega

(Ministerio del trabajo, 2012)

# <span id="page-18-0"></span>**5.1.3 Aporte al IESS**

NORMA: Ley 55 STATUS: Vigente PUBLICADO: Registro Oficial Suplemento 465 FECHA: 30 de noviembre de 2001.

"Es el valor o porcentaje que tiene que aportar el trabajador en su beneficio al IESS del total de su sueldo y otros rubros que son considerados para el efecto, para que sumados al aporte patronal vayan a engrosar los dineros de la institución de seguridad, que posteriormente será repartido a sus afiliados"(Salguero, 1998).

# **TASAS DE APORTACIÓN**

<span id="page-19-0"></span>Tabla 5 Tasas de aportación

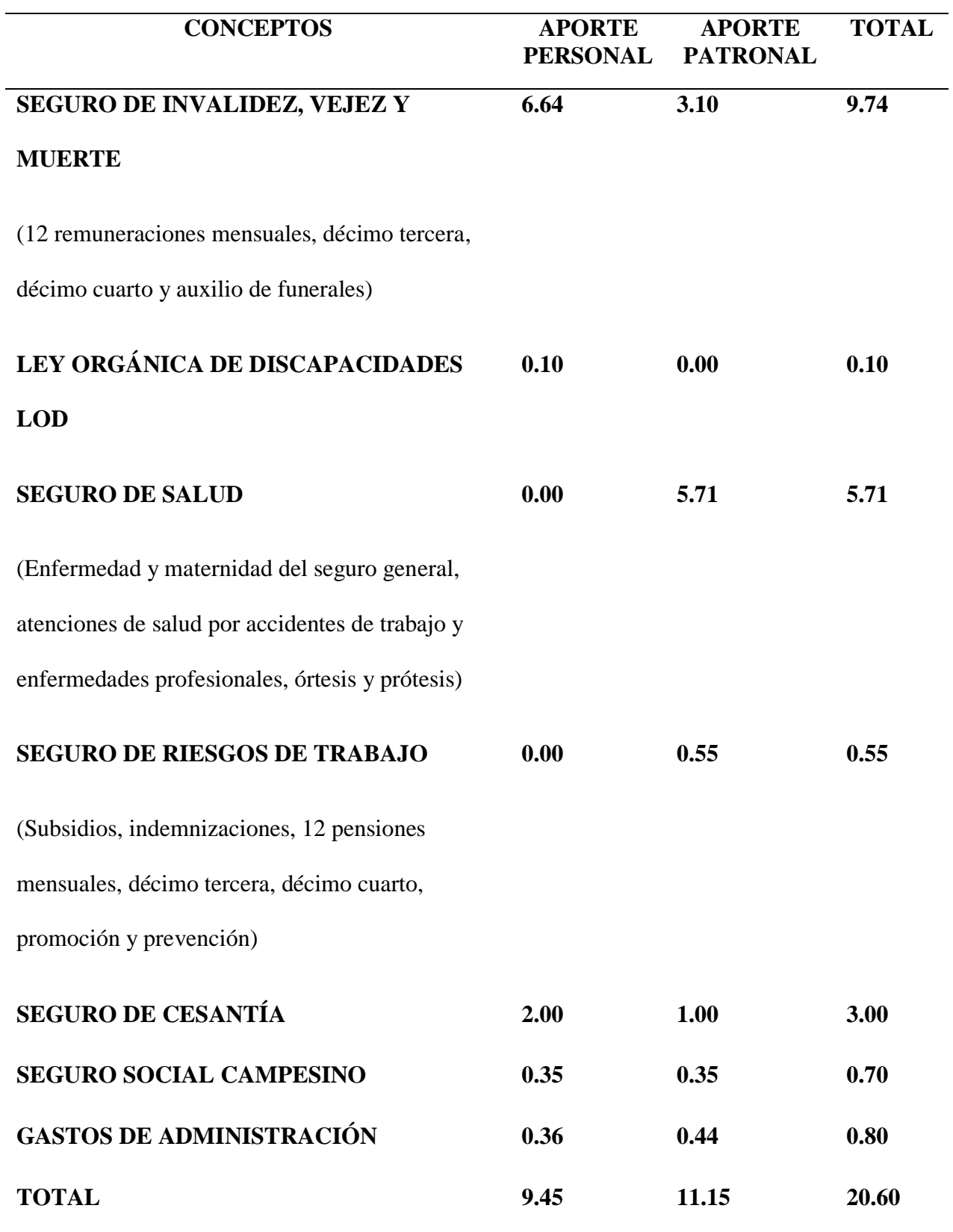

# **Fuente:** IESS

#### **Elaborado:** Tania Vega

# <span id="page-20-0"></span>**5.1.4 Rol de pagos**

Es un detalle de todos los ingresos que reciben los empleados y las retenciones o descuentos que por ley hay que realizarlos, o por compromisos adquiridos por el trabajador.

En su estructura el rol de pagos es un rayado especial que se sujeta a las necesidades de información que requiere la empresa, se elabora mensualmente.

(Salguero, 1998)

# <span id="page-20-1"></span>**5.1.5 Décimo tercer sueldo**

Todo trabajador en relación de dependencia, tiene derecho a que sus empleadores les cancelen una vez al año este beneficio.

(Salguero, 1998)

# **5.1.5.1 Período de cálculo**

Del 01 de diciembre al 30 de noviembre del año en que se efectúa el pago.

#### **5.1.5.2 Fecha de pago**

Hasta el 24 de diciembre del año de pago

(Salguero, 1998)

#### <span id="page-21-0"></span>**5.1.6 Décimo cuarto sueldo**

Los empleados recibirán sin perjuicio de todas las retribuciones a las que actualmente tiene derecho, un beneficio adicional de DOS SALARIOS MÍNIMOS VITALES VIGENTES en su categoría ocupacional, se cancela una sola vez al año.

# **5.1.6.1 Período de cálculo**

Del 01 de septiembre del año anterior al 31 de agosto del año que se va a pagar.

#### **5.1.6.2 Fecha de pago**

Los primeros 15 días del mes de septiembre de cada año.

(Salguero, 1998)

#### <span id="page-21-1"></span>**5.1.7 Vacaciones**

"Todos los trabajadores tienen derecho a disfrutar anualmente de un período continuo de 15 días de descanso, incluido los días no hábiles. Los empleados que han prestado servicios por más de 5 años en la misma organización o al mismo empleador, tienen derecho a gozar de un día más de vacaciones por cada uno de los años excedentes o recibirán en dinero la remuneración correspondiente, los días de vacaciones adicionales por antigüedad no excederán de 15"(Salguero, 1998).

#### <span id="page-21-2"></span>**5.2 HERRAMIENTAS PARA DESARROLLO DE LA APLICACIÓN**

#### <span id="page-21-3"></span>**5.2.1 JEE**

Java Plataform Enterprise Edition, es el estándar en software empresarial impulsado por la comunidad. Java EE se desarrolla utilizando la [Java Community Process](http://www.jcp.org/) , con las aportaciones de expertos de la industria, organizaciones comerciales y de código abierto, Java User Group, y un sinnúmero de personas. Cada versión íntegra nuevas características que se alinean con las

necesidades de la industria, mejora la portabilidad de las aplicaciones y aumenta la productividad del desarrollador. Hoy en día, Java EE ofrece una plataforma de software empresarial rica.

(Morisseau-Levoy, 2001)

# <span id="page-22-0"></span>**5.2.2 JSF**

La tecnología Java Server Faces incorpora:

- Un grupo de características de programación de interfaces de aplicaciones para mostrar elementos de la interfaz de usuario y la gestión de su estado, la gestión de sucesos y la aprobación de entrada, definir la navegación de páginas, el apoyo a la accesibilidad.
- Un repositorio de etiquetas personalizadas Java Server Pages (JSP) para visualizar una interfaz Java Server Faces dentro de una página JSP.

El objetivo de su diseño es la flexibilidad, la tecnología Java Server Faces aprovecha los términos de interfaz de usuario y la capa web existentes, sin determinar un lenguaje a los desarrolladores, imponiendo el margen de ganancia, reglamentos o dispositivo cliente. Los tipos de componentes de interfaz de usuario que se incluyen con la tecnología Java Server Faces encapsular la funcionalidad de los componentes, no la presentación específica del cliente, lo que permite que los componentes Java Server Faces UI a ser prestados en varios dispositivos cliente. (Morisseau-Levoy, 2001)

#### <span id="page-22-1"></span>**5.2.3 EJB**

JavaBeans tecnología de la empresa (EJB) es la arquitectura de componentes de servidor para la plataforma Java, Enterprise Edition (Java EE). La tecnología EJB permite el desarrollo ágil y fácil de aplicaciones distribuidas, transaccionales, óptimas y portátiles basado en la tecnología Java.

# (Morisseau-Levoy, 2001)

#### <span id="page-23-0"></span>**5.2.4 Primefaces**

PrimeFaces es una biblioteca ligera, todas las decisiones tomadas se basan en mantener PrimeFaces lo más ligero posible. Por lo general, la adición de una solución de terceros podría traer una sobrecarga, sin embargo, este no es el caso con PrimeFaces. Es sólo un frasco único, sin dependencias y nada que configurar.

# **Facilidad de uso**

Los componentes en PrimeFaces se desarrollan con un principio de diseño que establece que "Un buen componente de interfaz de usuario debe ocultar la complejidad, pero mantener la flexibilidad" mientras lo hace.

#### **Fuerte Retroalimentación de la Comunidad**

La comunidad PrimeFaces ayuda continuamente, proporcionando información, nuevas ideas, informes de errores y parches.

(PrimeTek, 2014)

#### <span id="page-23-1"></span>**5.2.5 WildFly 9.0**

"WildFly es un servidor de aplicaciones que adquirió RedHat, es la versión mejorada de JBoss está escrita en Java e implementa la especificación de Java EE. WildFly es gratis y de código abierto" (Wildfly, 2013).

#### **Velocidad sin precedentes**

Arranque rápido, en el proceso de arranque altamente optimizado de WildFly 9, los servicios se inician al mismo tiempo para eliminar esperas innecesarias y aprovechar la potencia de los procesadores multi-core. Servicios no críticos se mantienen congelados hasta su primer uso. Como resultado, WildFly ofrece una reducción de 10 veces en tiempo de arranque en las versiones anteriores.

#### **Escalabilidad**

Conectividad, capacidad de respuesta y la capacidad de escalar son de suma importancia para las aplicaciones web modernas. Para satisfacer estas exigencias hemos desarrollado un nuevo servidor de web de alto rendimiento flexible, llamado Undertow y es de una parte integral de WildFly 9. Undertow tiene la capacidad para escalar a más 1 millón de conexiones y puntos de referencia de terceros han demostrado que superar a la competencia cuando se trata de rendimiento.

(Wildfly, 2013)

#### <span id="page-24-0"></span>**5.2.6 Gestor de base de datos MySQL**

Es el gestor de base de datos de código abierto más popular en el mundo. Significa que todos pueden acceder al código fuente, es decir al código de programación de MySQL. Todo el mundo puede contribuir para incluir elementos, arreglar problemas, desarrollar mejoras o proponer optimizaciones.

Son muchos los argumentos para elegir MySQL como solución de misión crítica para la administración de datos.

- Coste: El coste de MySQL es gratuito para la mayor parte de los usos y sus servicios de asistencia resulta económico.
- Velocidad: Es mucho más veloz que la mayor parte de sus competidores.
- Funcionalidad: Dispone de muchas de las funciones que requieren los desarrolladores profesionales, como la afinidad completa con ACID, así mismo se desarrolla y actualiza de forma mucho más ágil que muchos de sus competidores.
- Portabilidad: Se ejecuta en la mayoría de sistemas operativos y la mayor parte de los casos, los datos se pueden transferir de un sistema a otro sin dificultad.
- Facilidad de uso: Es fácil de utilizar y de administrar. Las herramientas son potentes y flexibles, sin sacrificar sus capacidades de uso (Gilfilian, 2003).

# <span id="page-25-0"></span>**5.2.7 Arquitectura cliente- servidor 3 capas**

Es una manera lógica de agrupar los componentes que creamos. Se fundamenta en el concepto de que todos los niveles de la aplicación, son un conjunto de componentes que se facilitan servicios entre sí o a otros niveles adyacentes.

El objetivo del modelo de 3 capas es ayudarnos a construir componentes físicos a partir de los niveles lógicos. Como parte principal debemos decidir qué parte lógica de la aplicación vamos a encapsular en cada uno de nuestros componentes, de igual modo que componentes encapsulamos en varios niveles.

Un nivel está conformado por varios elementos, por lo tanto, puede suplir varios servicios.

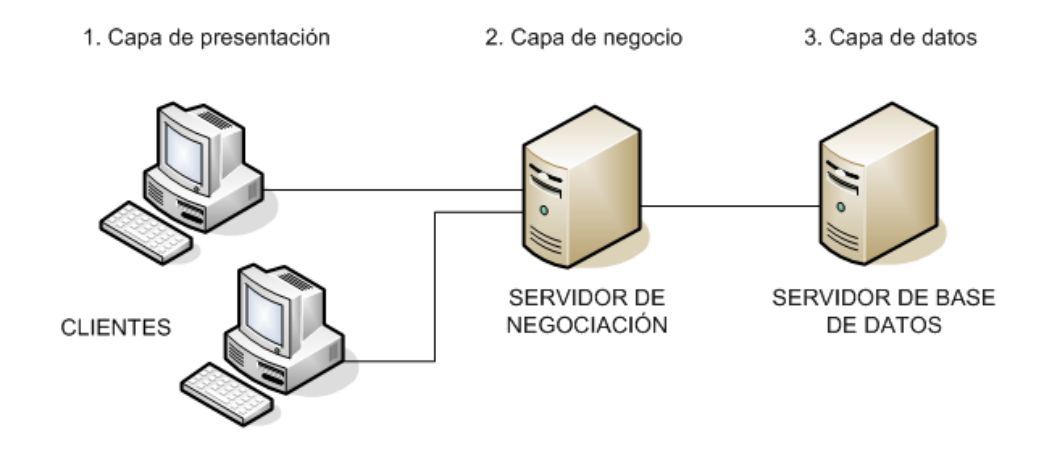

Ilustración 1. Modelo 3 capas

<span id="page-26-0"></span>**Fuente:** http://arquitecturaencapas.blogspot.com/2011/08/arquitectura-3-capas-programacionpor.html

# **Niveles del modelo**

#### • **Nivel de usuario**

Los factores de este nivel, ofrecen la interfaz de como los clientes y usuarios verán la información y los datos. Dentro de este nivel, los elementos son los encargados de pedir y obtener prestaciones de otros elementos del mismo nivel o del nivel de negocio. Cabe recalcar que, aun cuando las funciones del negocio radican en otro nivel, para el usuario es transparente la forma de actuar.

#### **Nivel de negocios**

Debido a que los servicios de usuario no se pueden relacionar directamente con el nivel de servicios de datos, la tarea de los servicios de negocio es crear un vínculo entre estos. Los

elementos de este nivel otorgan funciones que terminen las tareas del negocio, así como cotejar la información enviada por el usuario antes de que la transacción se realice en la D.B.

Los integrantes de los servicios de negocio incluso se encargan de impedir que el usuario tenga acceso directo a la base de datos, lo cual otorga mayor seguridad en la integridad de ésta.

#### **Nivel de datos**

El trabajo de este nivel se ocupa de las tareas comunes que realizamos con los datos: Inserción, modificación, consulta y borrado. La esencia del nivel de datos es que los papeles de negocio no son incluidos aquí, aun cuando un componente de servicio de datos es el encargado de gestionar las peticiones realizadas por un objeto de negocio.

Un nivel de servicios de datos adecuadamente implementado, debería admitir modificar su ubicación sin perjudicar a los servicios otorgados por los componentes de negocio.

(Meza, Miriam, 2010)

# **METODOLOGÍA PARA EL DESARROLLO DE LA APLICACIÓN**

#### <span id="page-27-0"></span>**5.3 Metodología XP**

"Extreme Programming o programación extrema, es una metodología de desarrollo ágil, una de las más ha triunfado en este tiempo. Su autor principal es Kent Beck, quien eligió algunas características de otras metodologías y las relacionó de forma que cada una complementará a la otra.

La metodología XP se puede definir como la agrupación de elementos de diversas metodologías, adaptadas de manera que sean flexibles a seguir, utilizadas para un desarrollo más agradable y sencillo.

Esta metodología tiene como fundamento la simplicidad y como objetivo principal la satisfacción del cliente; para lograrlo se deben tomar en cuenta los cuatro valores fundamentales de la metodología XP" (Cesar Claveria, 2008).:

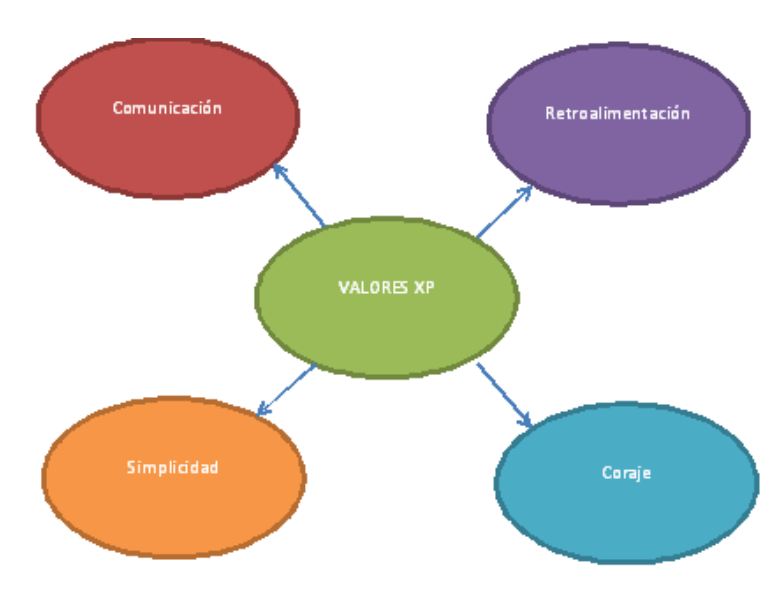

# <span id="page-28-0"></span>5.3.1 **Valores XP**

Ilustración 2 Valores XP

# <span id="page-28-1"></span>**Elaborado:** Tania Vega

# **5.3.1.1 Comunicación**

La comunicación es esencial en el equipo de trabajo. Muchas veces, para los problemas que se llegan a presentar alguna persona ya conoce la solución, sin embargo, cuando no hay comunicación esta idea no le llega a la persona encargada de realizar los cambios.

Cuando un problema se manifiesta de forma repentina, la comunicación entre las personas del equipo puede llegar a hallar la solución más segura y así impedir que estos errores se repitan.

Ante nuevos problemas, la mayoría de veces resultara conveniente pensar si el problema fue causado por poca comunicación en el grupo de trabajo y de ser el caso, buscar y analizar nuevas formas de comunicación para evitar estos problemas y manejarlos de la mejor manera cuando se presentan. La comunicación dentro del equipo establecerá un entorno de apoyo, contribución y unión que ayudará a la aplicación de los demás valores.

### **5.3.1.2 Retroalimentación**

En el transcurso de la vida de un pensamiento son pocas las trayectorias que se mantienen firmes ya sean las especificaciones del desarrollo, así como la demanda del sistema, la arquitectura o muchas otras que pueden cambiar.

Existen varios argumentos que no permiten implementar el resultado "correcto" desde su iniciación como, por ejemplo:

- Modificaciones fuera de nuestra supervisión inutilizan nuestra conclusión actual.
- Elaborar todo de modo correcto desde el inicio, podría llevarnos tanto tiempo que nuestra solución quedaría obsoleta antes de terminarla.
- Es así que, se debe esperar mejoras graduales y no perfección inmediata, para lograr estas mejoras graduales necesitamos retroalimentación, la cual puede provenir de:
- Opinión de nuestros compañeros de trabajo con respecto a nuestras percepciones.
- El resultado el código una vez listo.
- La facilidad y correcto funcionamiento de las pruebas.
- Comportamiento de la idea una vez que esté en actividad.

El objetivo es alcanzar tanta retroalimentación lo más pronto como sea posible, y siempre tenerla en consideración, aunque se ponga en riesgo la rapidez de las nuevas implementaciones.

La retroalimentación complementa la comunicación y la simpleza, nos ayuda a obtener información actualizada para exponer y así identificar qué soluciones son las más simples y efectivas.

# **5.3.1.3 Simplicidad**

El valor de simplicidad no implica necesariamente algo básico o elemental, significa afrontar cada dilema preguntado primero "¿Qué es lo más sencillo que podría aun funcionar?" e iniciar desde ahí. La simplicidad debe estar inmerso en el problema y en el equipo de trabajo encargado en solucionarlo, si cuentan con una herramienta que pueda solucionar el problema, pero nadie dentro equipo la sabe utilizar, esto podría agregarle complejidad al problema, es así como la simplicidad se encarga de impedir el gasto inútil de cualquier recurso.

Los valores deben complementarse entre sí, mantener buena comunicación permite a la simpleza eliminar o posponer requerimientos no necesarios para el problema actual.

# **5.3.1.4 Coraje**

En este valor busca la acción contraria al temor, sin embargo, al iniciar con un proyecto nos encontramos con el temor en muchas ocasiones ya sea por acciones o decisiones tomadas.

Al coraje lo debemos poner como uno de los valores para conseguir una guía y hacer frente a una condición de peligro, puede ser al solucionar una duda o afrontar nuestra responsabilidad de una falta, la comunicación, simplicidad y retroalimentación también se favorecen del coraje al obtener información precisa para obrar.

(Cesar Claveria, 2008)

#### <span id="page-31-0"></span>**5.3.2 Prácticas programación extrema**

#### **5.3.2.1 Planificación**

La metodología Xtreme Programming expone la planificación como una comunicación directa entre las partes implicadas integrando al proyecto al cliente, los programadores, los coordinadores y de ser el caso gerentes. El proyecto inicia seleccionando las Historias de usuarios reemplazando a los conocidos casos de uso. Una vez obtenidos las historias de usuarios, los desarrolladores valoran vertiginosamente el tiempo de avance de cada uno. Si alguna de ellas tiene riesgos que no posibilitan disponer con seguridad la dificultad del desarrollo, se harán programas cortos de prueba, para disminuir los riesgos.

Una vez listas las estimaciones, se plantea un comité de planeación, con los distintos involucrados en el proyecto para disponer de un plan de entregas en los que todos concuerden. Después de acordar este cronograma, inicia una etapa de iteraciones, dónde en cada una se desarrolla, se realiza pruebas e instalaciones en unas pocas historias de usuarios.

#### **5.3.2.2 Historias de usuario**

Reemplazan a los documentos de especificación práctico y a los conocidos casos de uso. Las historias de usuario son hechas por el usuario o cliente, utilizando un lenguaje común, como descripciones simples de lo que el software debe ejecutar. La diferencia más trascendental entre las historias de usuario y los documentos de especificación práctico se encuentra a la altura de los detalles solicitados. Las historias deben constar con el detalle mínimo para que los desarrolladores o programadores puedan obtener una evaluación no tan riesgosa del tiempo que llevará el desarrollo.

Al instante de la implementación, los programadores conversaran inmediatamente con el cliente para conseguir todas las aclaraciones que sean necesarios. Las historias de usuarios deben conseguir ser programadas en un tiempo estimado entre 1 y 3 semanas. Si la estimación de tiempo es mayor a 3 semanas, debe ser coordinada en 2 o más historias y si el tiempo es menos de una semana, se debe acoplar con otra historia de usuario.

<span id="page-32-0"></span>Tabla 6 Modelo historia de usuario

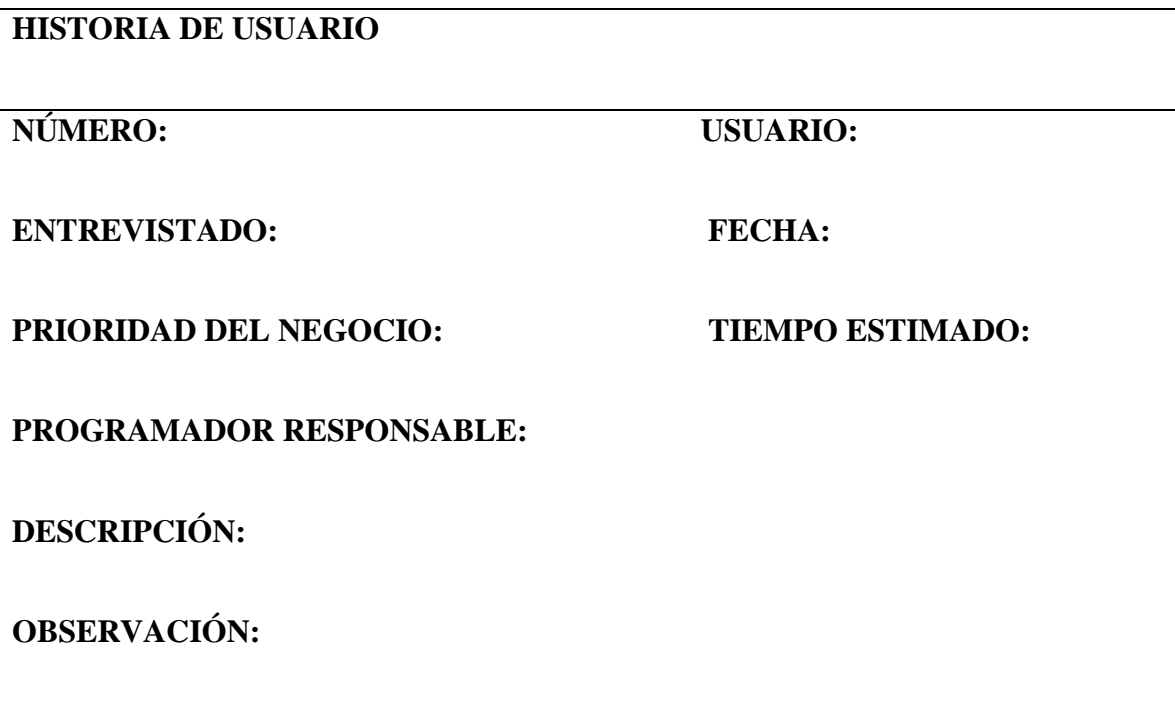

**Elaborado:** Tania Vega

#### **5.3.2.3 Diseño**

La metodología Xtreme Programming enfatiza de manera especial en los diseños claros y sencillos. Los conceptos principales del diseño en esta metodología son:

# **Recodificación**

Establece en utilizar parte del código de un programa, sin alterar su funcionalidad, con el propósito de hacerlo más entendible, simple y conciso. La mayoría de veces, al concluir de escribir un código de programa, pensamos que, si lo empezamos de nuevo, se hubiera realizado de manera diferente, claro y eficaz.

La metodología Xtreme Programming sugiere recompilar cada vez que sea imprescindible. Aún cuando, puede presentar una pérdida de tiempo insignificante en el plazo inminente, los resultados de éstos hábitos tienen sus frutos en las siguientes iteraciones, por ejemplo, cuando es obligatorio modificar la funcionalidad. La ideología que se busca es como ya se indicó anteriormente, tratar de conservar el código más sencillo posible que implemente la funcionalidad requerida.

#### **5.3.2.4 Pruebas de aceptación**

Son instauradas en fundamento a las historias de usuarios, en cada período de la iteración del desarrollo. El cliente debe detallar uno o diferentes ambientes para comprobar que una historia de usuario ha sido implementada correctamente. Las pruebas de aceptación se conocen como pruebas de caja negra. Los clientes son los encargados de confirmar que todos los resultados de estas pruebas sean acertados.

Igualmente, en caso de que existan fallas en varias pruebas, deben advertir el orden de preferencia de determinación. Una historia de usuario no se puede considerar concluida hasta que pase acertadamente todas las pruebas de aceptación. Considerando que el compromiso es grupal, es aconsejable notificar los resultados de las pruebas de aceptación, a fin de que todo el equipo esté al tanto de esta información.(Joskowicz, 2008)

<span id="page-34-2"></span>Tabla 7 Modelo pruebas de aceptación

# **PRUEBAS DE ACEPTACIÓN**

**NRO. CASO DE PRUEBA: 1 NRO. HISTORIA DE USUARIO:1**

**NOMBRE CASO DE PRUEBA:**

**DESCRIPCIÓN:**

**CONDICIONES DE EJECUCIÓN:**

**ENTRADAS:**

**RESULTADO ESPERADO:**

**EVALUACIÓN:**

**Elaborado:** Tania Vega

# <span id="page-34-0"></span>**6 METODOLOGÍA DE LA INVESTIGACIÓN**

La presente investigación se desarrolla en la empresa "OFFICE ByN", para después implementar un sistema de gestión de nómina con el fin de mejorar el tiempo de búsqueda de

información de los empleados y evitar cálculos erróneos en los registros.

# <span id="page-34-1"></span>**6.1.1 TIPO DE INVESTIGACIÓN**

La investigación aplicará las siguientes tareas:

# **6.1.1.1 Investigación de campo**

Esta investigación se encarga en realizar un análisis donde el fenómeno se da de manera natural, de esta forma se busca alcanzar la orientación lo más cierto admisible. Se incorpora

experimentos de campo y la investigación de ex post facto utilizando la metodología cualitativa.(Rodriguez, 2013)

# <span id="page-35-0"></span>**6.1.2 MÉTODOS**

#### **6.1.2.1 Analítico**

Permite analizar la información del macro y micro entorno y conocer qué factores influyen en la creación de esta idea de negocio

### **6.1.2.2 Histórico**

Permitió obtener datos históricos de la cartera de crédito para su análisis y comportamiento en el transcurso del tiempo.

# <span id="page-35-1"></span>**6.1.3 TÉCNICAS**

#### **6.1.3.1 La observación**

La observación directa por parte del área de Soporte y Producción quien es el encargado de la implementación de nuevos requerimientos solicitado por la Jefatura de Sistemas es el que mediante el trato diario con funcionarios que están relacionados con el proceso de cartera: colocación, desembolsos y recuperación, permitió analizar el proceso de la administración y control de la cartera así como también determinar cuál es la actividad que cada uno de los involucrados realiza, facilitando al investigador obtener la información precisa sobre el proceso de la cartera y detectar detalles o procesos utilizados para el manejo y operativa diaria

#### <span id="page-35-2"></span>**6.1.4 INSTRUMENTO**

Para la investigación se utilizará para las técnicas de recolección de datos las entrevistas y el método de observación científica. Esto permitirá recolectar información de manera simple y clara, que será útil en el análisis de procesos para identificar la información para la elaboración
de planes de mejora y procesos de análisis de problemas, mediante las técnicas y métodos se tendrá un contacto directo con los funcionarios implicados en el manejo de la cartera de crédito, lo cual permitirá obtener una información clara sobre la evolución y comportamiento de la cartera.

#### **6.1.4.1 La entrevista**

Para la recolección de información se realizó una entrevista con la persona encargada del manejo de la nómina, se buscó determinar los problemas y falencias en los procesos, también se analizó una opción para evitar cálculos erróneos y tener un manejo de información organizado.

La entrevista fue grabada con un celular para tener en cuenta cada punto importante de los temas que se trataron y poder implementarlos en el sistema

#### **6.1.5 RESULTADOS DE LA INVESTIGACIÓN**

#### **6.1.5.1 Resumen de la entrevista**

Como resultado de la entrevista que se realizó a la persona encargada de la gestión de nómina se obtuvo que no existe ninguna herramienta tecnológica como soporte para los procesos que se manejan en la nómina.

De la manera que se viene manejando los procesos es de forma manual, es decir la información de los empleados se la almacena en carpetas, de igual manera el control de horario se los realiza diariamente en una hoja donde se registra la hora de entrada y la hora de salida.

Otro de los problemas que se encontró fue que todos los cálculos se los realiza manualmente, es decir: horas extras, descuentos de anticipos y cálculo de aportes al IESS, todos estos cálculos se los realiza con una calculadora cada mes y para cada empleado, a esto se le

suma la falta de conocimientos de la herramienta Excel haciendo más demoroso el proceso de generar un rol de pagos.

### **7 HISTORIAS DE USUARIO**

Las historias de usuario fueron realizadas en base a la información y requerimientos generados conjuntamente con la Srta. Daniela Carolina Gutiérrez persona encargada del manejo de nómina en la empresa" Office ByN".

Tabla 8 Historia de usuario N°1

#### **HISTORIA DE USUARIO**

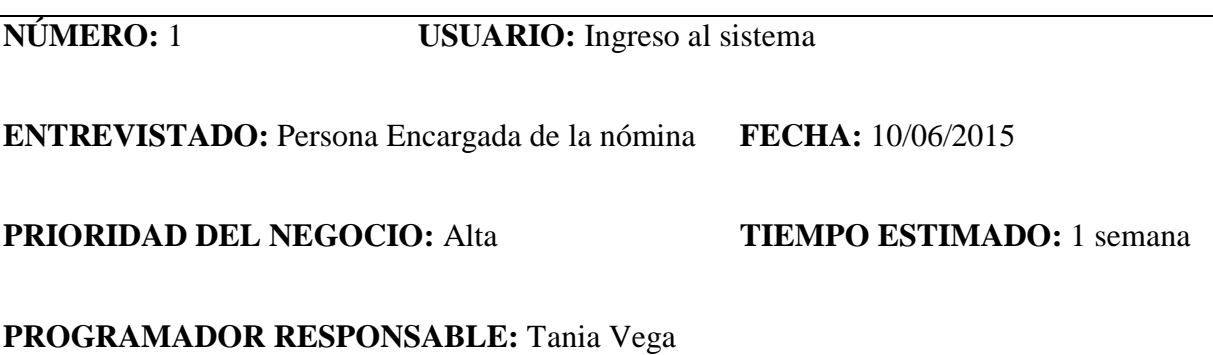

**DESCRIPCIÓN:** Se solicita que haya dos perfiles uno como administrador y otro como usuario y se permita realizar ciertas funciones dependiendo con el perfil que se acceda

**OBSERVACIÓN:** El usuario solo tendrá acceso al módulo de control de horario y roles de

pagos.

Tabla 9 Historia de usuario N°2

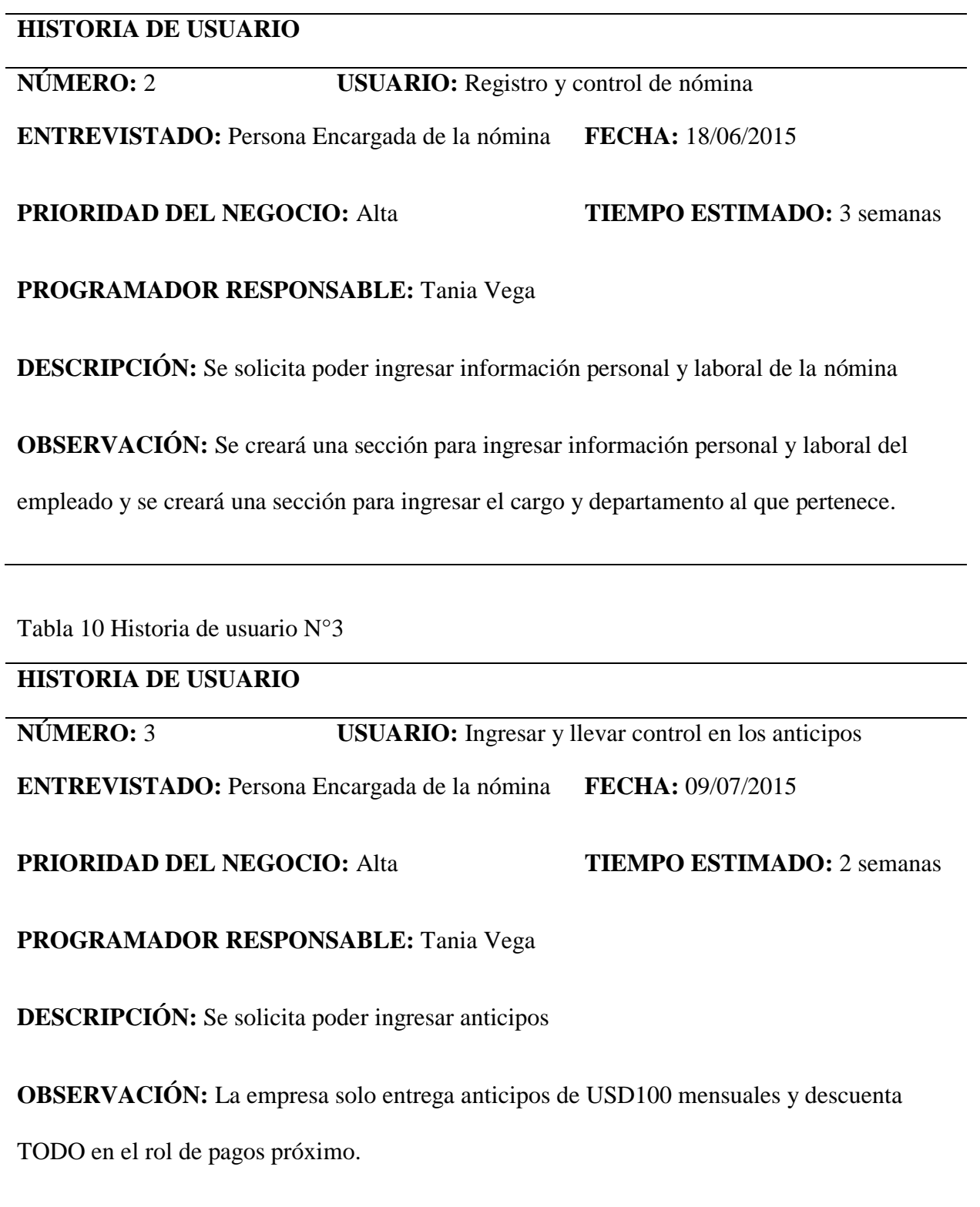

Tabla 11 Historia de usuario N°4

## **HISTORIA DE USUARIO**

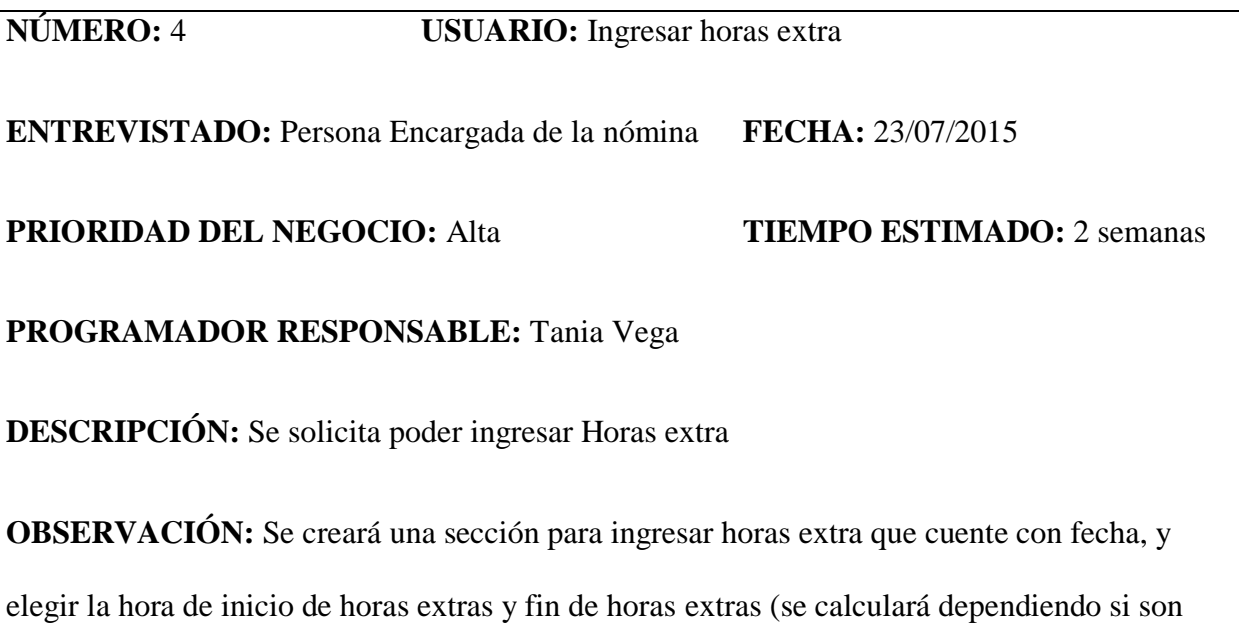

horas suplementarias o extraordinarias con recargo del 25% y 50% respectivamente)

Tabla 12 Historia de usuario N°5

## **HISTORIA DE USUARIO**

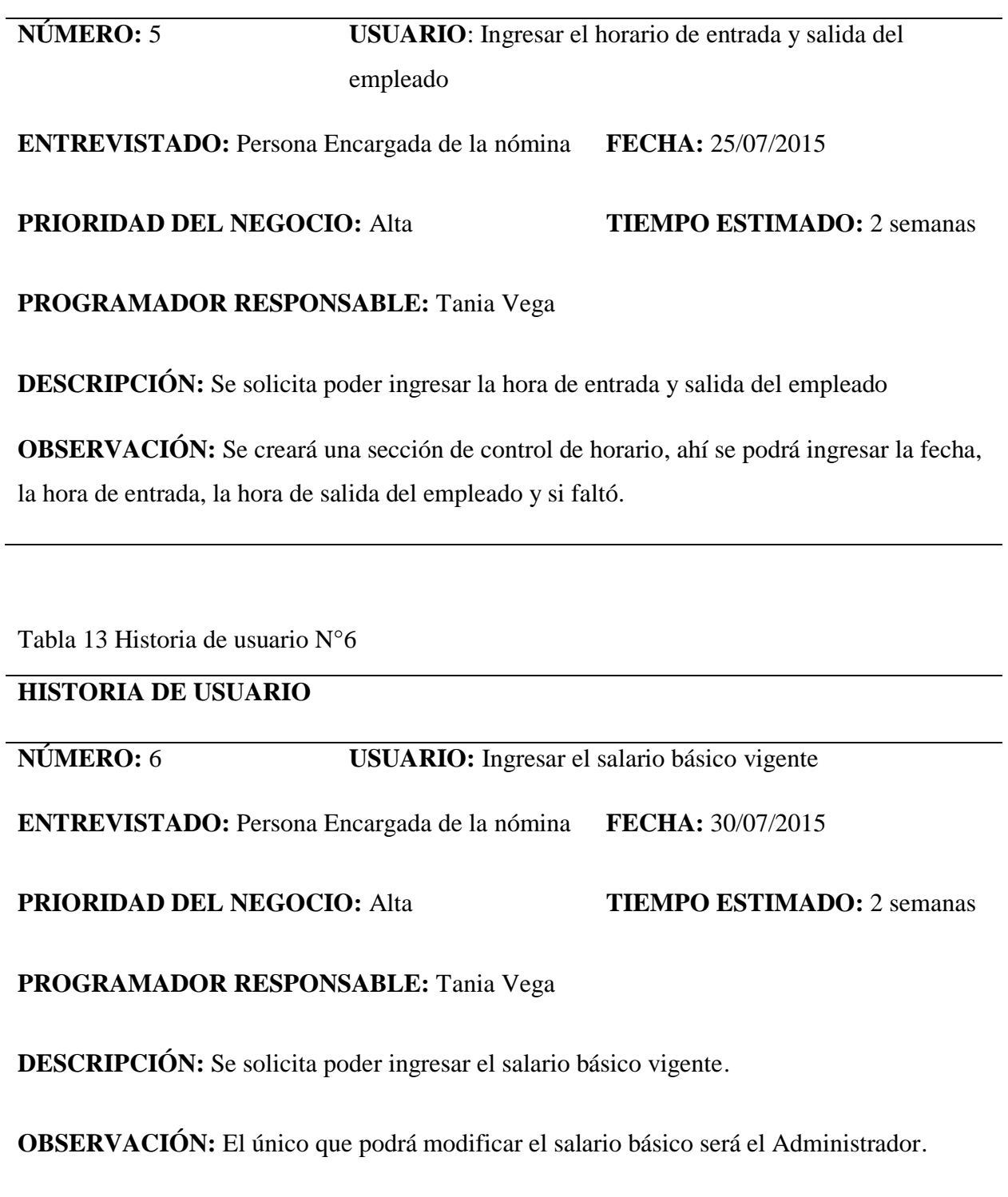

Tabla 14 Historia de usuario N°7

## **HISTORIA DE USUARIO**

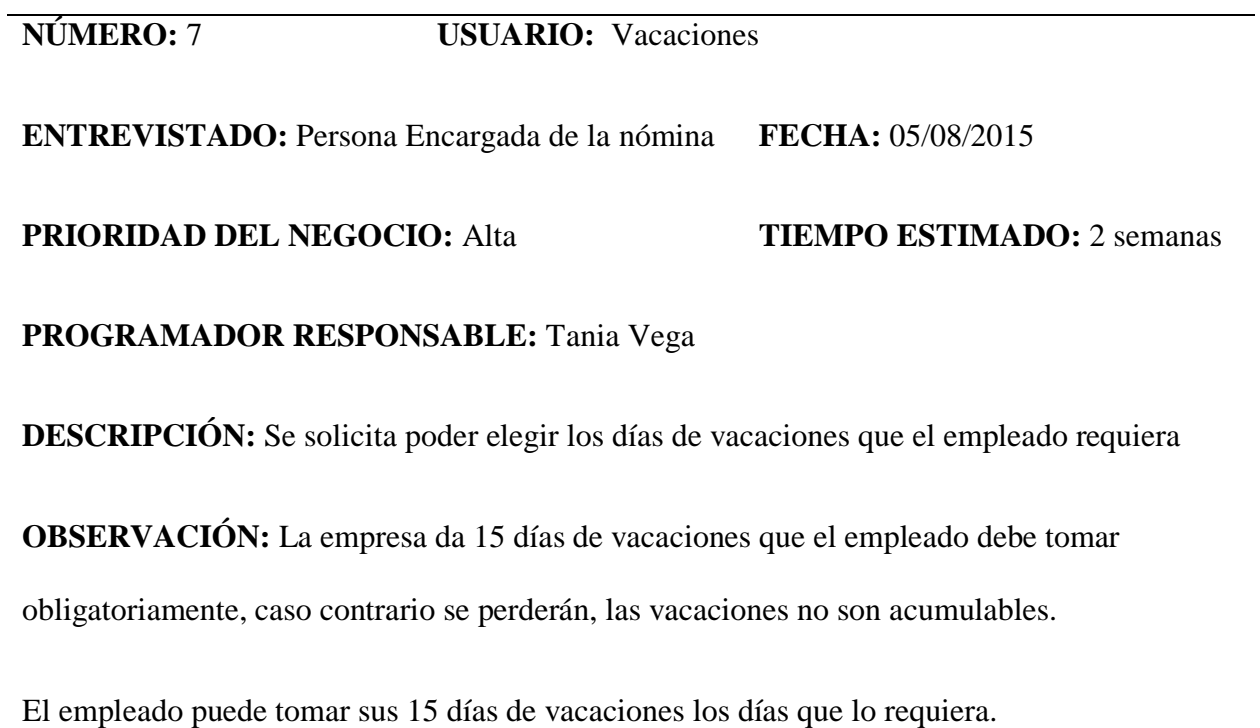

Tabla 15 Historia de usuario N°8

## **HISTORIA DE USUARIO**

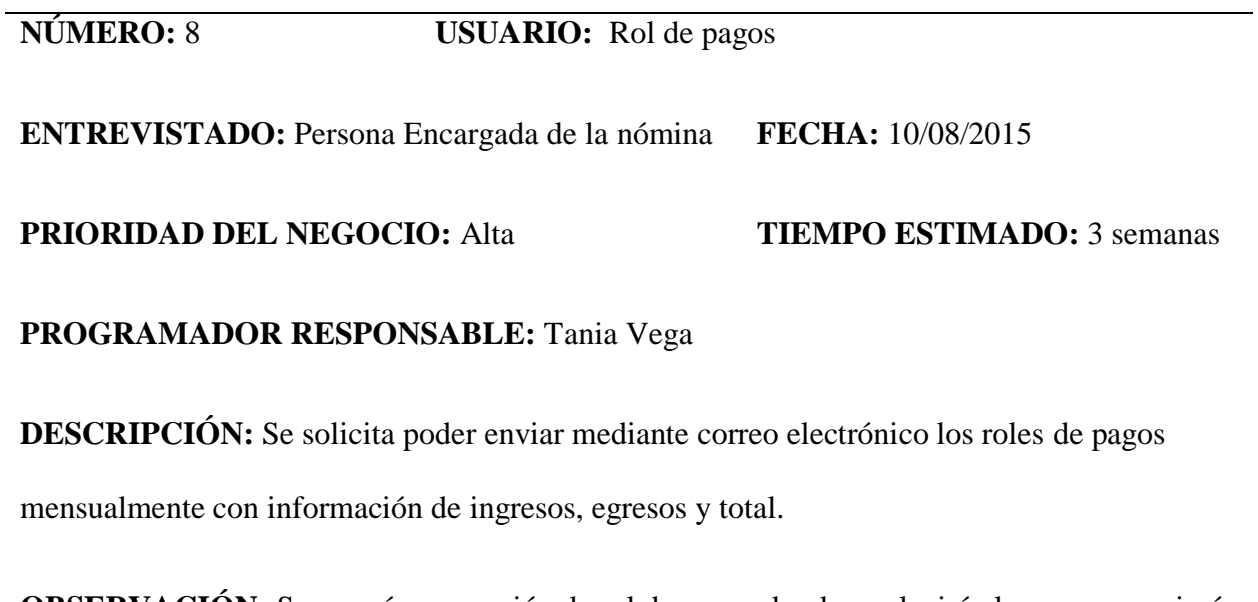

**OBSERVACIÓN:** Se creará una sección de rol de pagos donde se elegirá el mes y se enviará automáticamente los roles de pagos a toda la nómina.

## **MODELO DE BASE DE DATOS**

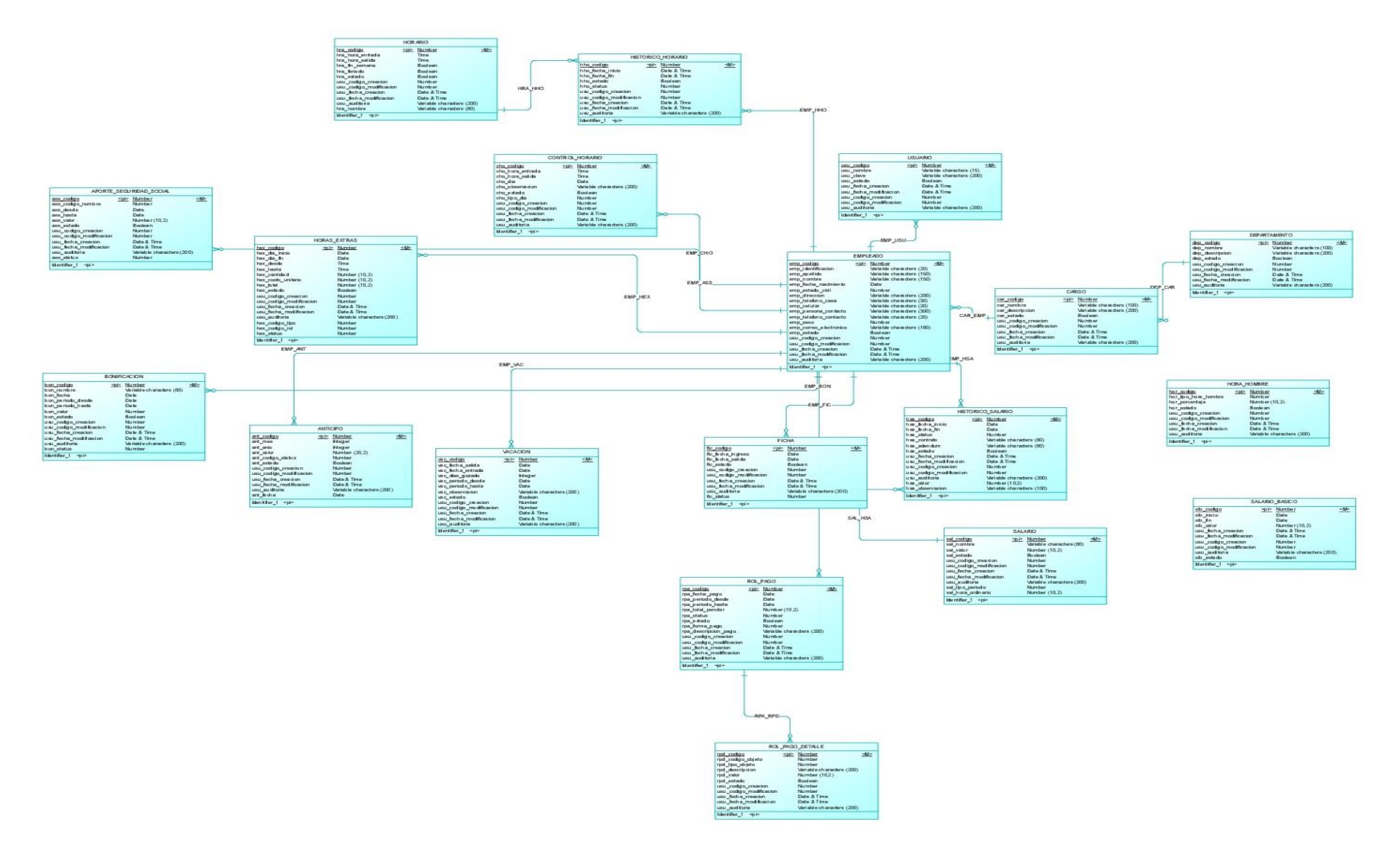

Ilustración 3 Modelo de Base de datos lógico

#### **9 DISEÑO DE INTERFACES**

El diseño de interfaces fue una mezcla de necesidades, ideas y requerimientos del usuario para una percepción clara de la aplicación. Para el diseño se utilizó plantillas tomando en cuenta los colores institucionales.

En esta figura se puede observar los módulos con los que cuenta el sistema.

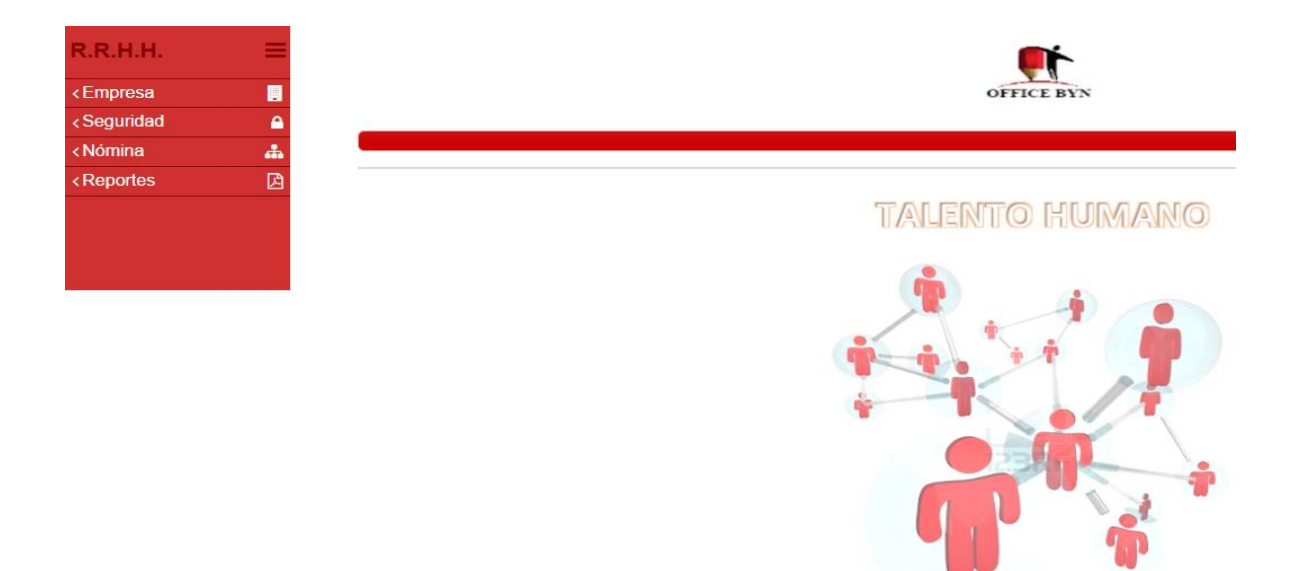

Ilustración 4 Interfaz de menús principales

#### **Formulario departamento:**

Este formulario permitirá crear un departamento, el (\*) significa que es un campo obligatorio, por lo tanto, es necesario llenar el campo Nombre.

La interfaz de este formulario se utilizará para crear: cargos, usuarios, anticipos, rol de pagos, sueldo Básico, vacaciones.

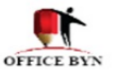

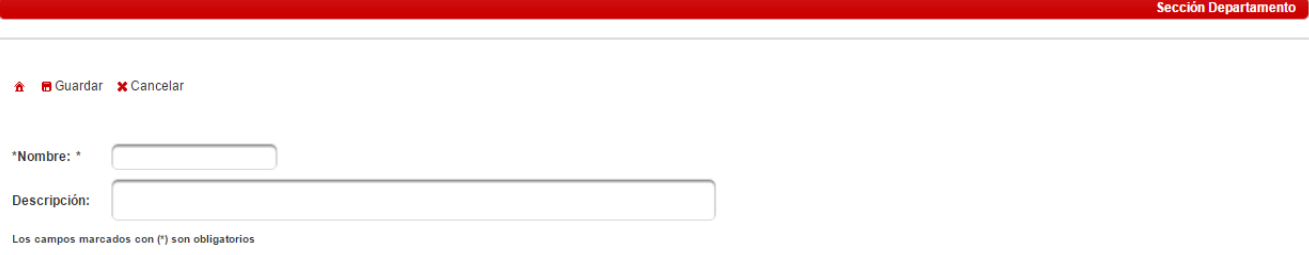

#### Ilustración 5 Formulario de departamento

### **Formulario de empleado:**

Este formulario permitirá registrar un empleado, este formulario contará con dos pestañas una para llenar la Información personal y otra para llenar la Información laboral.

El (\*) significa que es un campo obligatorio, por lo tanto, es necesario llenar todos los campos que tengan este símbolo.

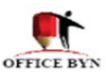

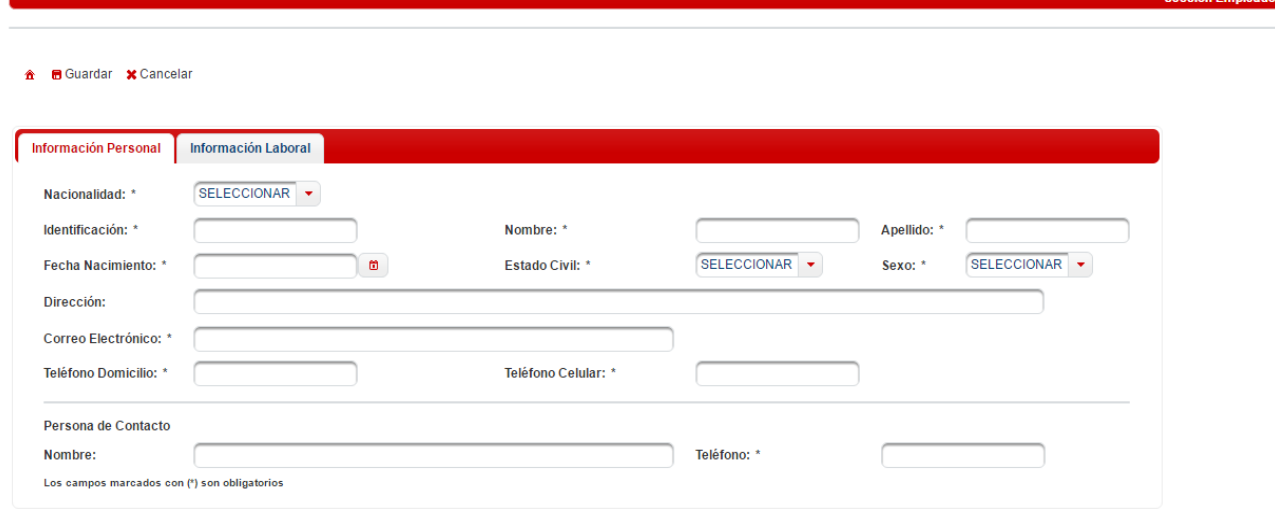

Ilustración 6 Formulario de empleado

### **10 DICCIONARIO DE DATOS**

La columna **NOMBRE** es el nombre del campo de la tabla

La columna **TIPO** indica el tipo de dato que maneja el registro

La columna **NULL** indica si acepta valores vacíos

La columna **CLAVE** indica si es clave primaria (**PRI)** o secundaria (**MUL)**

A continuación, se muestran las tablas empleado y cargo las otras tablas se las puede encontrar en los anexos.

**Tabla:** empleado

Tabla 16 Diccionario de datos empleado

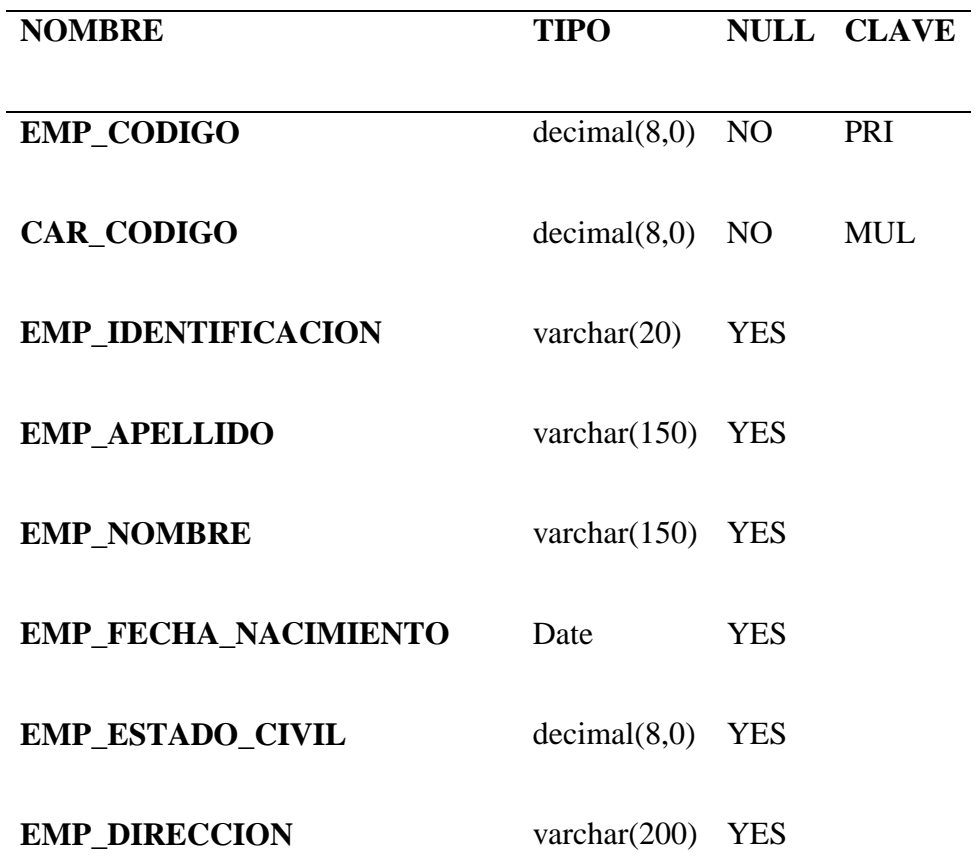

# SISTEMA GESTIÓN DE NÓMINA 43

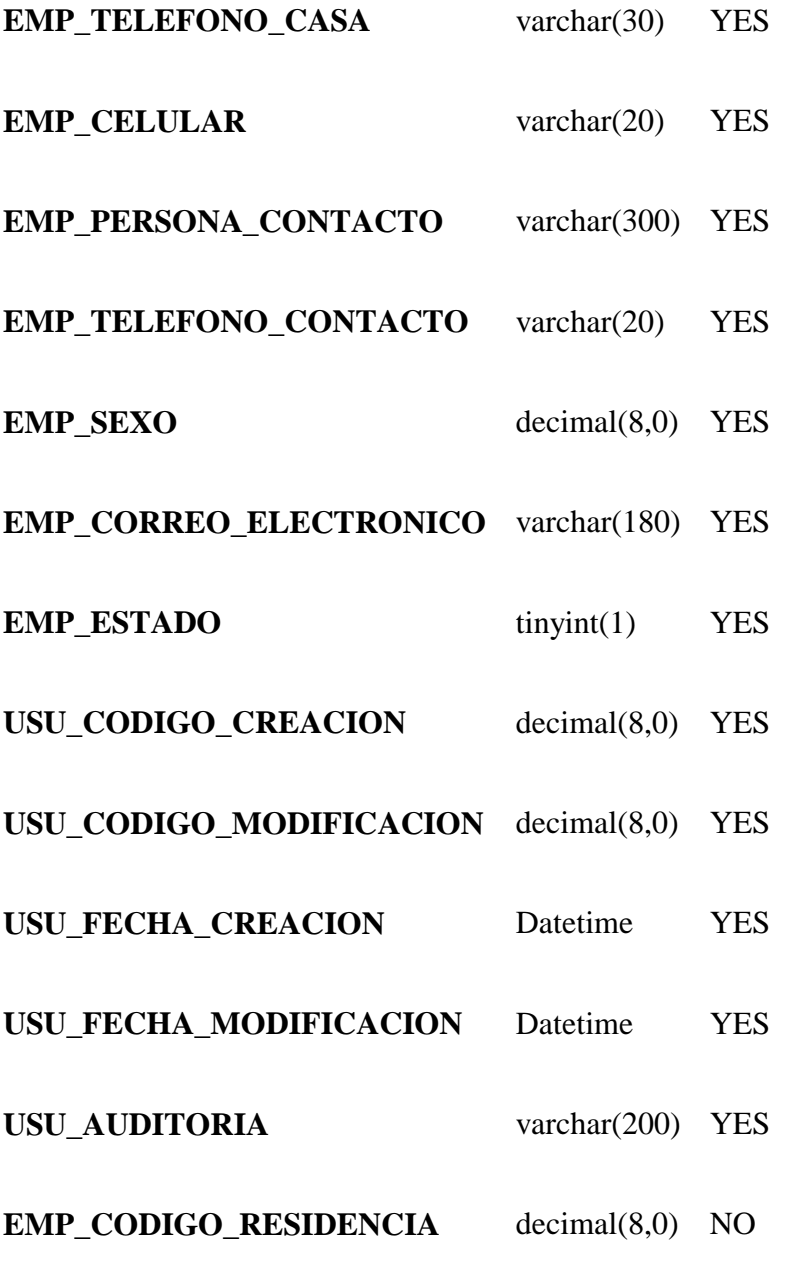

### **Tabla:** cargo

Tabla 17 Diccionario de datos cargo

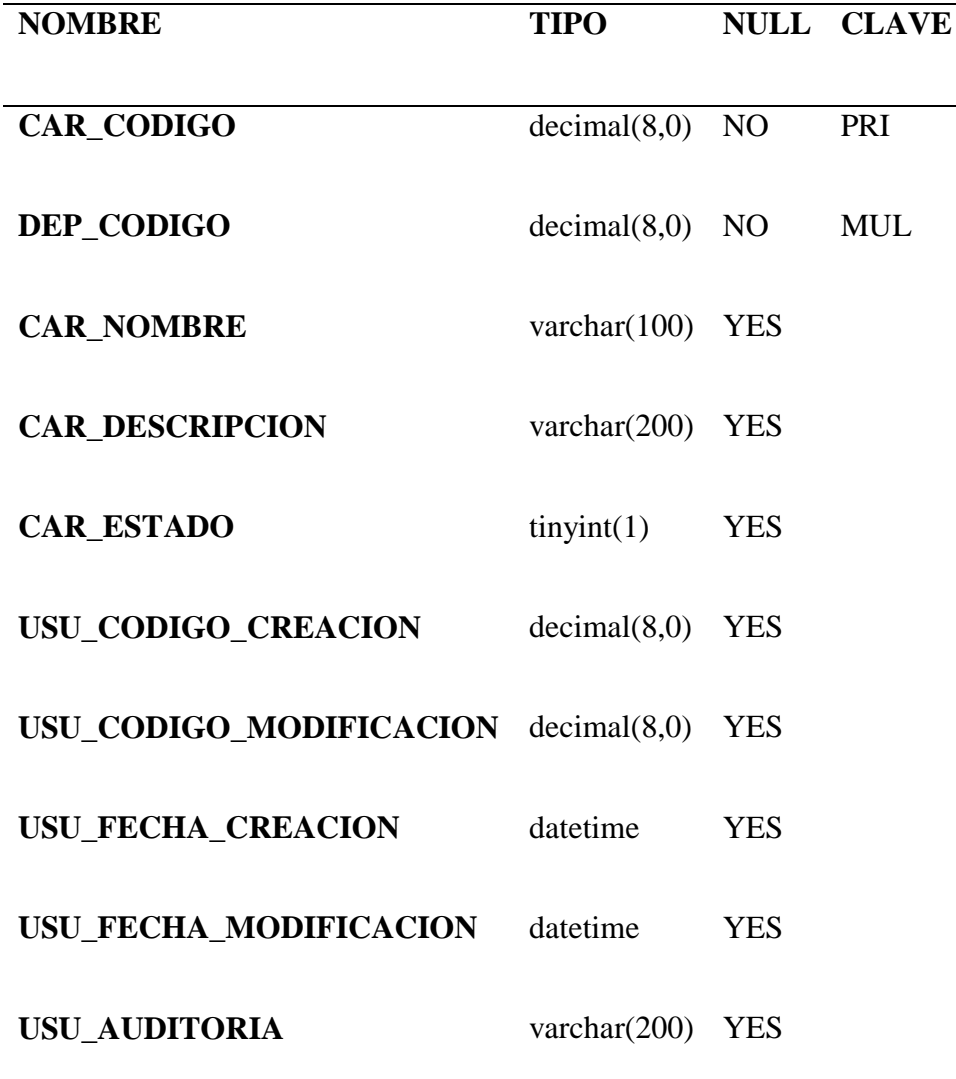

### **11 PRUEBAS DE ACEPTACIÓN**

Son básicamente pruebas funcionales, sobre el sistema completo, y buscan una cobertura de la especificación de requisitos y del manual del usuario. Estas pruebas no se realizan durante el desarrollo, pues sería impresentable al cliente; sino que se realizan sobre el producto

terminado e integrado o pudiera ser una versión del producto o una iteración funcional pactada previamente con el cliente.

Las pruebas de aceptación presentadas a continuación fueron aprobadas por la Srta. Daniela Carolina Gutiérrez persona encargada del manejo de nómina en la empresa" Office ByN".

Tabla 18 Prueba de aceptación N°1

### **PRUEBAS DE ACEPTACIÓN**

### **NRO. CASO DE PRUEBA:** 1 **NRO. HISTORIA DE USUARIO:**1

**NOMBRE CASO DE PRUEBA:** Despliegue información según usuario ingresado

**DESCRIPCIÓN:** Mostrar módulos asignados a cada usuario

**CONDICIONES DE EJECUCIÓN:** Solo el administrador podrá tener acceso a todos los

módulos y el usuario tendrá acceso solo a los módulos rol de pagos y control de horario

**ENTRADAS:** Usuario ingresa: usuario y contraseña asignado

**RESULTADO ESPERADO:** Ingreso al sistema con asignación de permisos acorde al perfil ingresado

**EVALUACIÓN:** El resultado según la historia de usuario #1 es correcta

Tabla 19 Prueba de aceptación N°2

### **PRUEBAS DE ACEPTACIÓN**

### **NRO. CASO DE PRUEBA:** 2 **NRO. HISTORIA DE USUARIO:**2

**NOMBRE CASO DE PRUEBA:** Despliegue de datos empleados

**DESCRIPCIÓN:** Mostrar información preliminar del empleado

**CONDICIONES DE EJECUCIÓN:** Filtros principales y filtros secundarios.

**ENTRADAS:** Usuario filtra información por empleado y fecha

**RESULTADO ESPERADO:** La información viene clasificada de acuerdo al filtro

seleccionado

**EVALUACIÓN:** El resultado según la historia de usuario #2 es correcta

Tabla 20 Prueba de aceptación N°3

**PRUEBAS DE ACEPTACIÓN**

#### **NRO. CASO DE PRUEBA:** 3 **NRO. HISTORIA DE USUARIO:**3

**NOMBRE CASO DE PRUEBA:** Despliegue de anticipos

**DESCRIPCIÓN:** Despliegue de información de anticipos realizados por empleado

**CONDICIONES DE EJECUCIÓN:** Ingreso de información y filtros

**ENTRADAS:** Usuario ingresa empleado, fecha y monto del anticipo

**RESULTADO ESPERADO:** La información viene clasificada de acuerdo al orden de

registro

**EVALUACIÓN:** El resultado sin novedad

Tabla 21 Prueba de aceptación N°4

### **PRUEBAS DE ACEPTACIÓN**

### **NRO. CASO DE PRUEBA:** 4 **NRO. HISTORIA DE USUARIO:**4

**NOMBRE CASO DE PRUEBA:** Despliegue de horas extras

**DESCRIPCIÓN:** Visualización de horas extras por empleado

**CONDICIONES DE EJECUCIÓN:** Ingreso de información horas extras

**ENTRADAS:** Ingresar fecha, inicio de horas extras y término de horas extras

**RESULTADO ESPERADO:** Visualizar las horas extras ingresadas.

**EVALUACIÓN:** Resultado esperado

Tabla 22 Prueba de aceptación N°5

### **PRUEBAS DE ACEPTACIÓN**

#### **NRO. CASO DE PRUEBA:** 1 **NRO. HISTORIA DE USUARIO:**5

**NOMBRE CASO DE PRUEBA:** Despliegue hora de entrada y salida del empleado

**DESCRIPCIÓN:** Visualización control de horario

**CONDICIONES DE EJECUCIÓN:** Ingreso de horario

**ENTRADAS:** Ingresar fecha, hora de entrada y hora de salida

**RESULTADO ESPERADO:** Controlar el horario de los empleados.

**EVALUACIÓN:** Resultado esperado

Tabla 23 Prueba de aceptación N°6

## **PRUEBAS DE ACEPTACIÓN**

**NRO. CASO DE PRUEBA:** 1 **NRO. HISTORIA DE USUARIO:**6

**NOMBRE CASO DE PRUEBA:** Ingreso de salario básico

**DESCRIPCIÓN:** Ingreso de salario básico

**CONDICIONES DE EJECUCIÓN:** El salario solo puede ser cambiado por el administrador

en caso de requerirse.

**ENTRADAS:** Ingresar fecha y valor actual del salario básico

**RESULTADO ESPERADO:** Visualizar los salarios básicos recientes.

**EVALUACIÓN:** Resultado esperado

Tabla 24 Prueba de aceptación N°7

**PRUEBAS DE ACEPTACIÓN**

### **NRO. CASO DE PRUEBA:** 1 **NRO. HISTORIA DE USUARIO:**7

**NOMBRE CASO DE PRUEBA:** Asignación de vacaciones

**DESCRIPCIÓN:** El empleado podrá elegir los días de vacaciones a ser tomados, las

vacaciones en Office ByN no son acumulables.

**CONDICIONES DE EJECUCIÓN:** El empleado deberá haber cumplido un año de trabajo

para poder tomar vacaciones

**ENTRADAS:** Ingresar fecha de salida y fecha de entrada de vacaciones.

**RESULTADO ESPERADO:** Tener control de los días de vacaciones tomados por los

empleados

**EVALUACIÓN:** Resultado esperado

Tabla 25 Prueba de aceptación N°8

### **PRUEBAS DE ACEPTACIÓN**

### **NRO. CASO DE PRUEBA:** 1 **NRO. HISTORIA DE USUARIO:**8

**NOMBRE CASO DE PRUEBA:** Rol de pagos

**DESCRIPCIÓN:** Enviar mensualmente por correo electrónico el rol de pagos

**CONDICIONES DE EJECUCIÓN:** Seleccionar un mes del que se quiere generar el rol de

pagos.

**ENTRADAS:** Elegir el mes del que se requiera generar el rol de pagos

**RESULTADO ESPERADO:** Envío de rol de pagos a empleados

**EVALUACIÓN:** Resultado esperado

#### **12 CONCLUSIONES**

- La implementación del sistema incidió positivamente en los procesos de gestión de nómina, ya que se pudo satisfacer las necesidades detectadas y requeridas por Office ByN.
- El estudio y análisis de requerimientos ayudó definir los módulos y funcionalidad del sistema.
- La implementación del sistema aportará con el cuidado del medio ambiente de manera simbólica, ya que se ahorrará alrededor de 80 hojas al año, además el empleado no tendrá que acercarse a oficinas a solicitar la impresión de su rol de pagos, a menos que tenga alguna inquietud con respecto a su rol de pagos.
- Con la implementación del sistema se redujo considerablemente el tiempo en el proceso de cálculos de horas extra, décimo tercer, décimo cuarto sueldo.
- Con la implementación del sistema se afianzó la confianza de los empleados hacia Office ByN, porque saben que los cálculos serán correctos y que se llevará un control de horas extras y control de horarios computarizados.

#### **13 RECOMENDACIONES**

- Se recomienda implementar una política de respaldos con el fin de resguardar la información ante una posible falla de hardware o software.
- Se recomienda en un futuro implementar un módulo para registro de horario por medio de un lector biométrico, con el fin de evitar el ingreso manual de la hora de entrada y salida.
- Se recomienda realizar capacitaciones a otra persona además de la que maneja la nómina actualmente, ya que Office ByN cuenta actualmente solo con una persona que realiza todo el proceso.
- Se recomienda la socialización del sistema implementado con los empleados, con el fin de dar confianza al empleado con respecto a los cálculos que se realizarán en su rol de pagos.
- Para asegurar el funcionamiento se recomienda utilizar los navegadores Firefox o Google Chrome.

#### **14 BIBLIOGRAFÍA**

Cesar Claveria. (3 de Abril de 2008). Cesclaveria. Obtenido de

http://cesclaveria.blogspot.com/2008/04/valores-de-xp-extreme-programming.html

Dirección de Comunicación universitaria. (11 de Junio de 2012). Universo el periodico de los universitarios. Obtenido de http://www.uv.mx/universo/486/infgral/infgral\_15.html

Gilfilian, I. (2003). La Biblia de MySql. Madrid: GRUPO ANAYA, S.A.

Joskowicz, I. J. (2008). Reglas y Prácticas en Extreme Programming. España.

- Lexis. (s.f.). Lexis. Obtenido de http://www.trabajo.gob.ec/wpcontent/uploads/downloads/2012/11/C%C3%B3digo-de-Tabajo-PDF.pdf
- Meza, Miriam. (3 de Septiembre de 2010). WordPress.com. Obtenido de https://miriammeza.wordpress.com/2010/09/03/arquitectura-cliente-servidor-de-trescapas/
- Ministerio del trabajo. (26 de Septiembre de 2012). Ministerio del trabajo. Obtenido de http://www.trabajo.gob.ec/biblioteca/

Morisseau-Levoy, M. S. (2001). Oracle 8i. España: McGraw-Hill.

MySQL. (2016). mysql.com. Obtenido de http://www.mysql.com/products/enterprise/mysqldatasheet.en.pdf

PrimeTek. (2014). Primefaces. Obtenido de http://www.primefaces.org/whyprimefaces

Rodriguez, P. A. (2013). Metodologia de la investigacion 3. Guayaquil: Rijabal S.A.

Salguero, L. M. (1998). Contabilidad comercial y de servicios. Quito: Cámara Ecuatoriana del Libro - Núcleo de Pichincha.

Suarez, M. C. (27 de JUNIO de 2013). MINISTERIO RELACIONES LABORALES. Obtenido de http://www.produccion.gob.ec/wpcontent/uploads/2013/07/Acuerdo\_Ministerial\_006\_Reglamento-de-Horas-Suplementarias-y-Extras.pdf

Wildfly. (2013). Wildfly. Obtenido de http://wildfly.org/about/

**15 ANEXOS**

## **15.1 ANEXO 1**

## **Tabla:** Anticipo

Tabla 26 Diccionario de datos anticipos

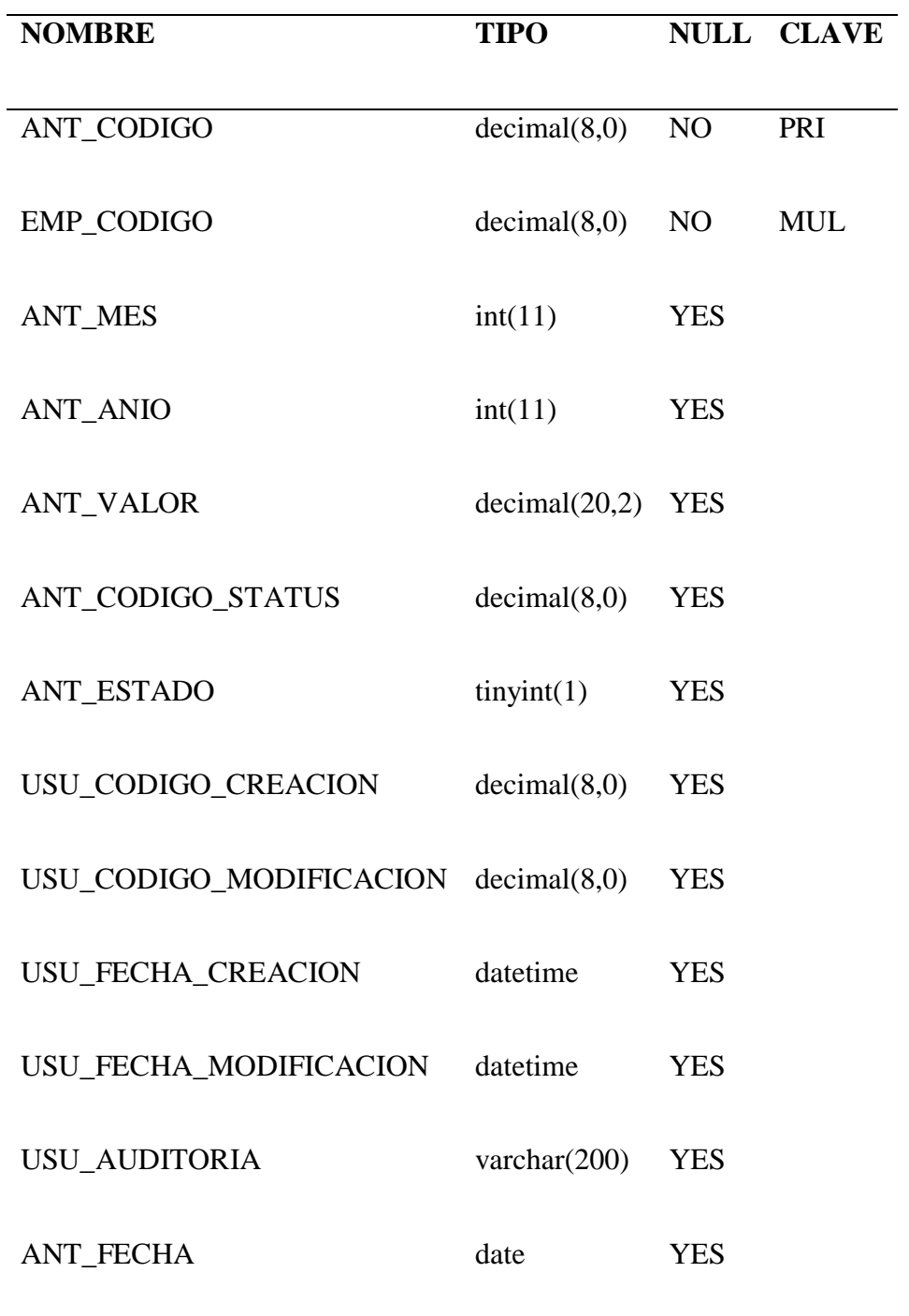

## **15.2 ANEXO 2**

**Tabla**: aporte\_seguridad\_social

Tabla 27 Diccionario de datos aporte seguridad social

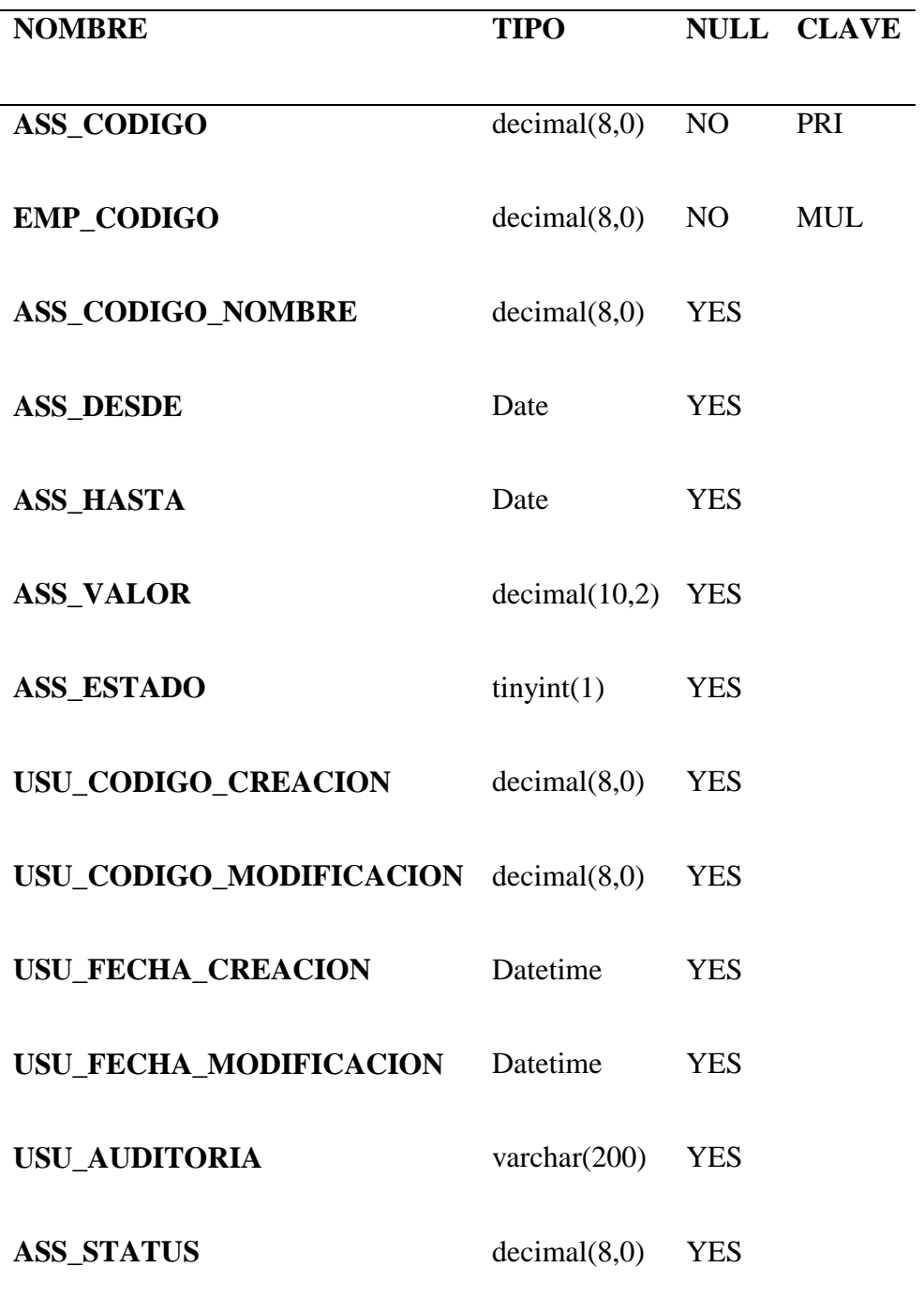

## **15.3 ANEXO 3**

**Tabla:** control\_horario

Tabla 28 Diccionario de datos control horario

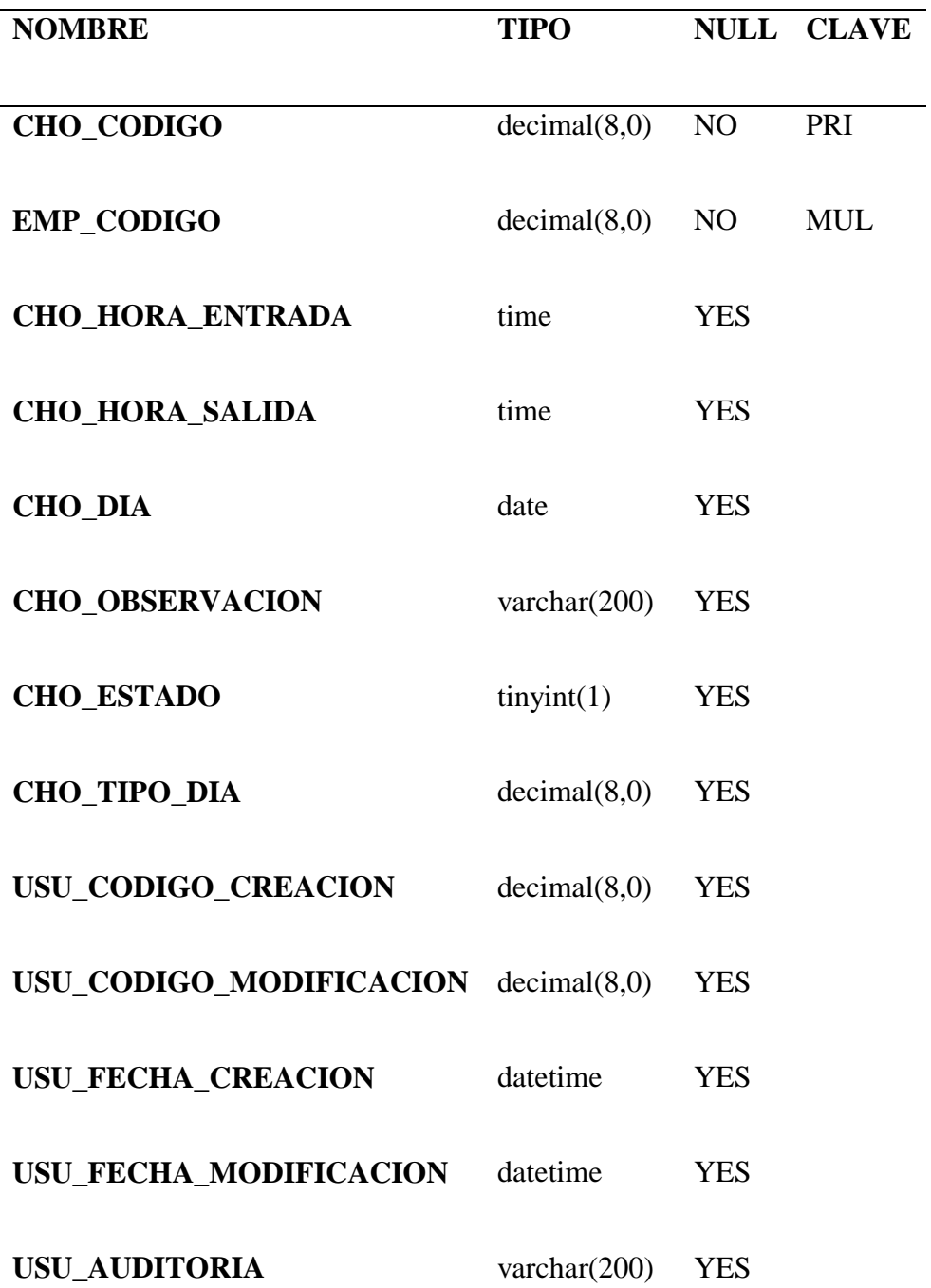

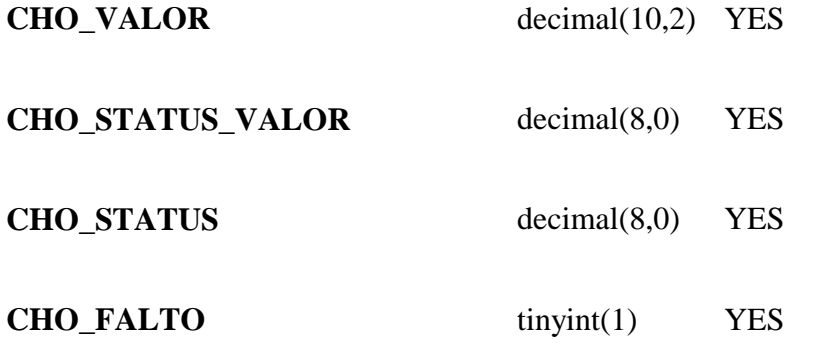

## **15.4 ANEXO 4**

**Tabla:** departamento

Tabla 29 Diccionario de datos departamento

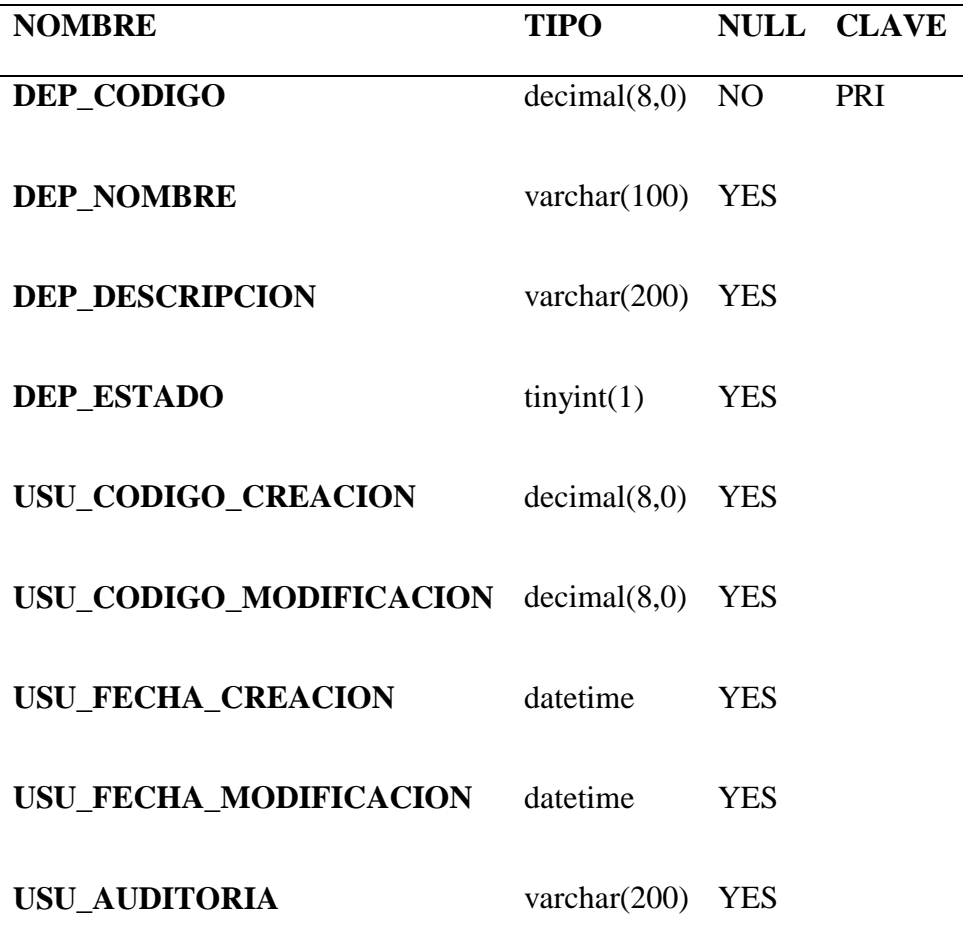

## **15.5 ANEXO 5**

## **Tabla:** ficha

Tabla 30 Diccionario de datos ficha

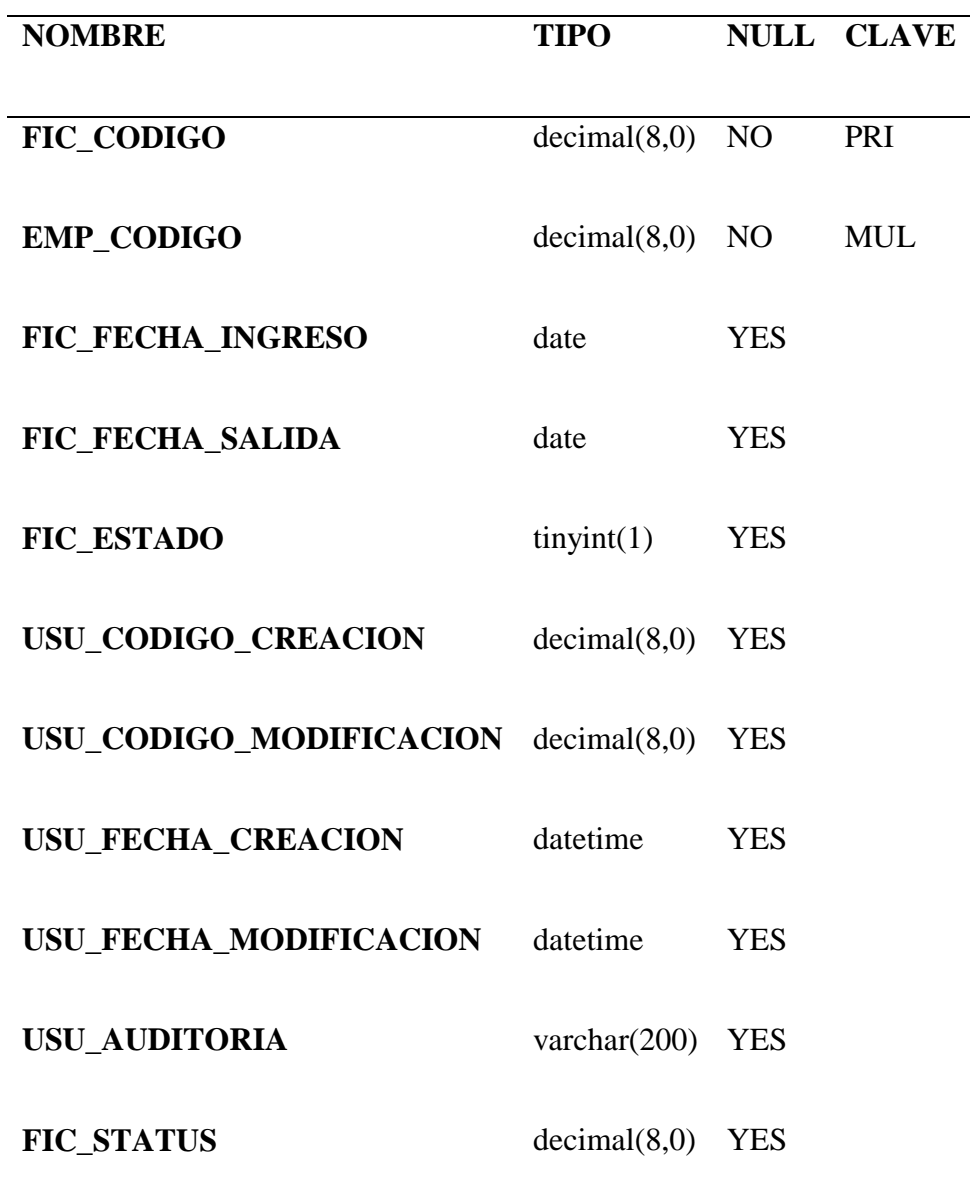

## **15.6 ANEXO 6**

**Tabla:** histórico\_horario

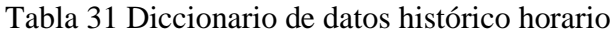

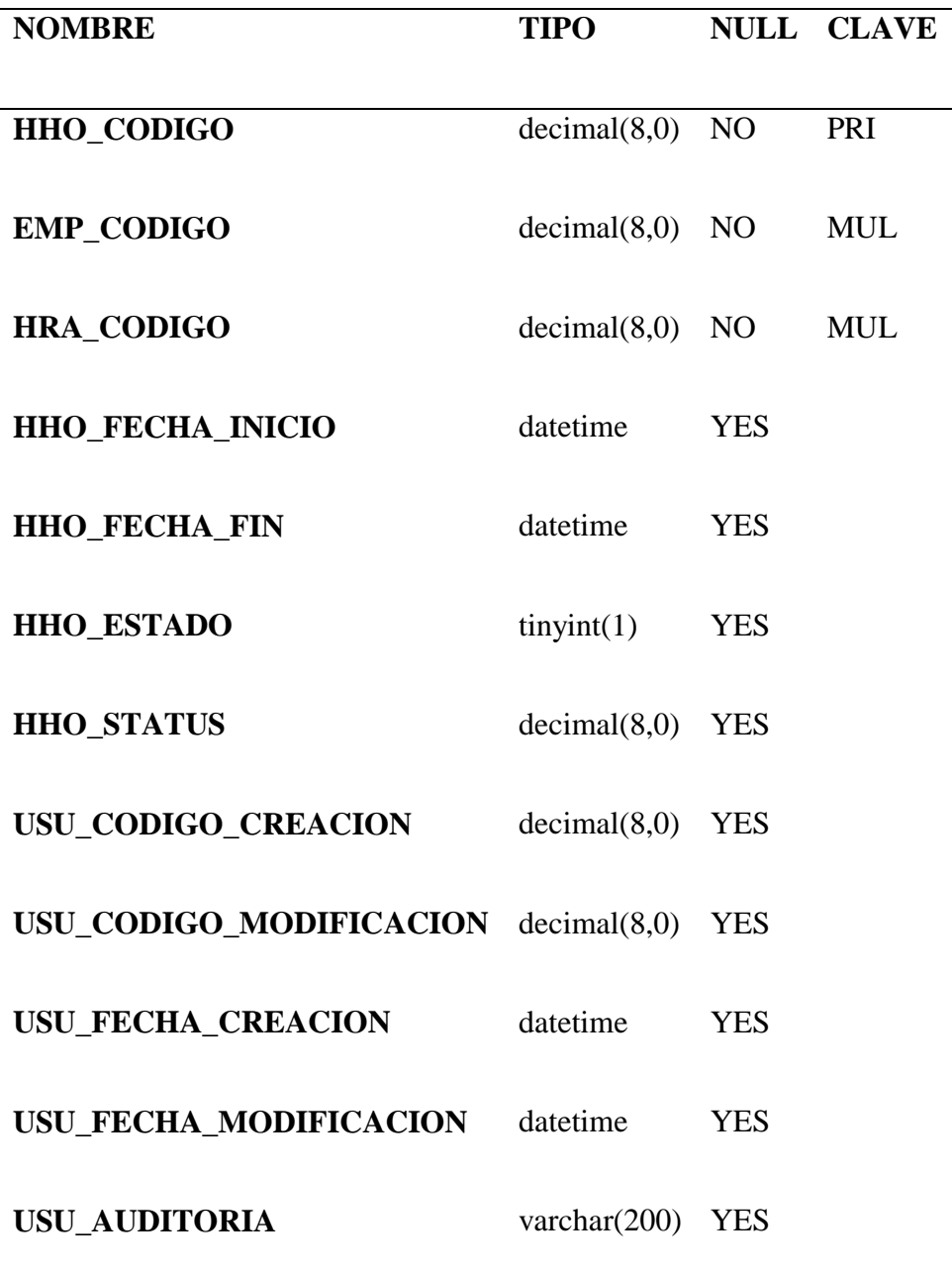

## **15.7 ANEXO 7**

**Tabla:** histórico\_salario

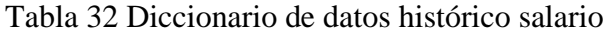

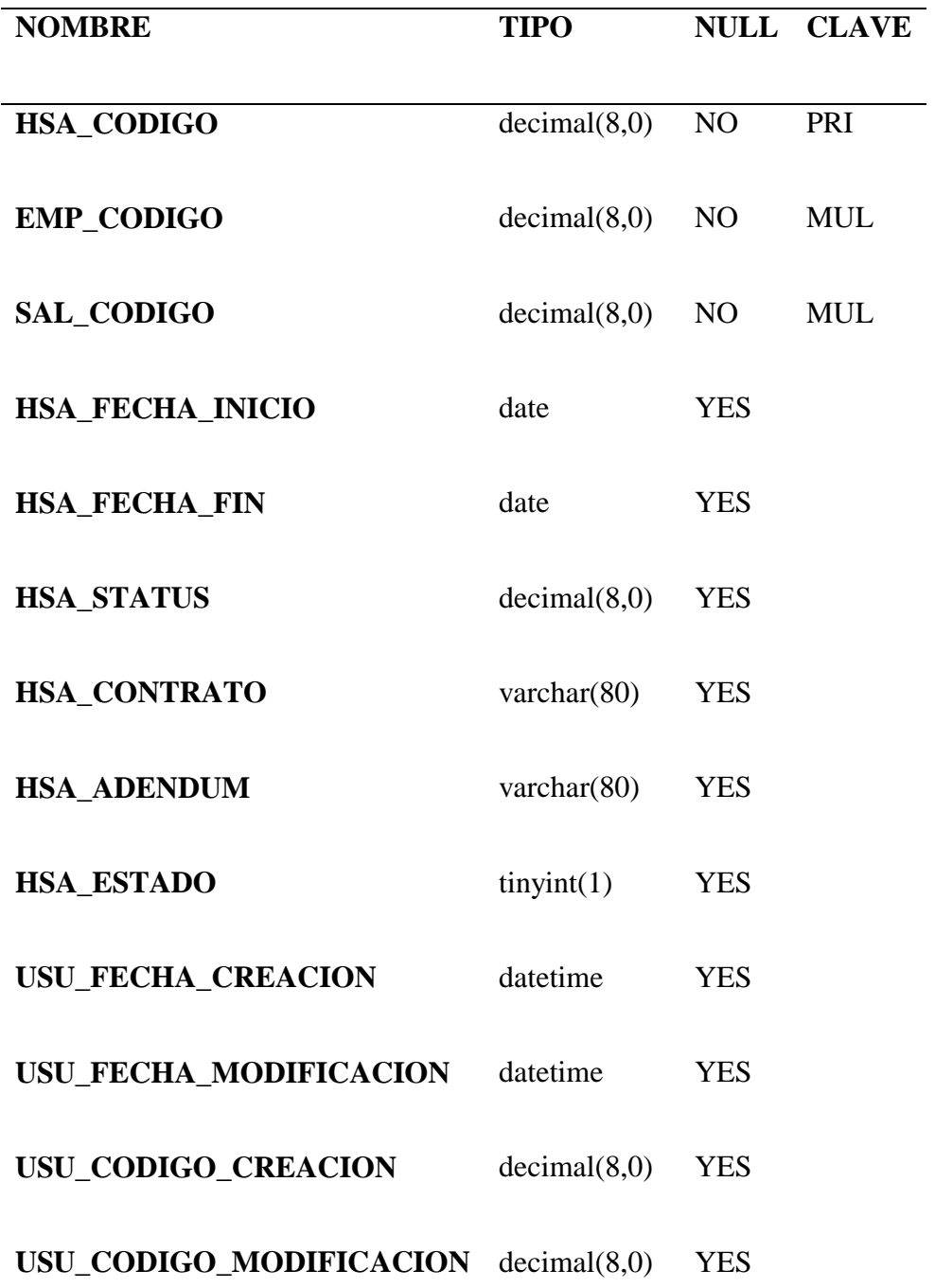

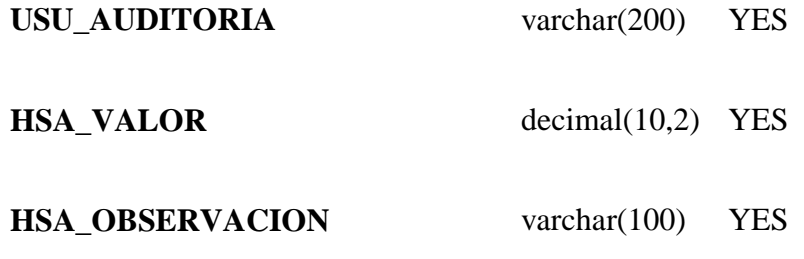

### **15.8 ANEXO 8**

**Tabla:** hora\_hombre

Tabla 33 Diccionario de datos hora hombre

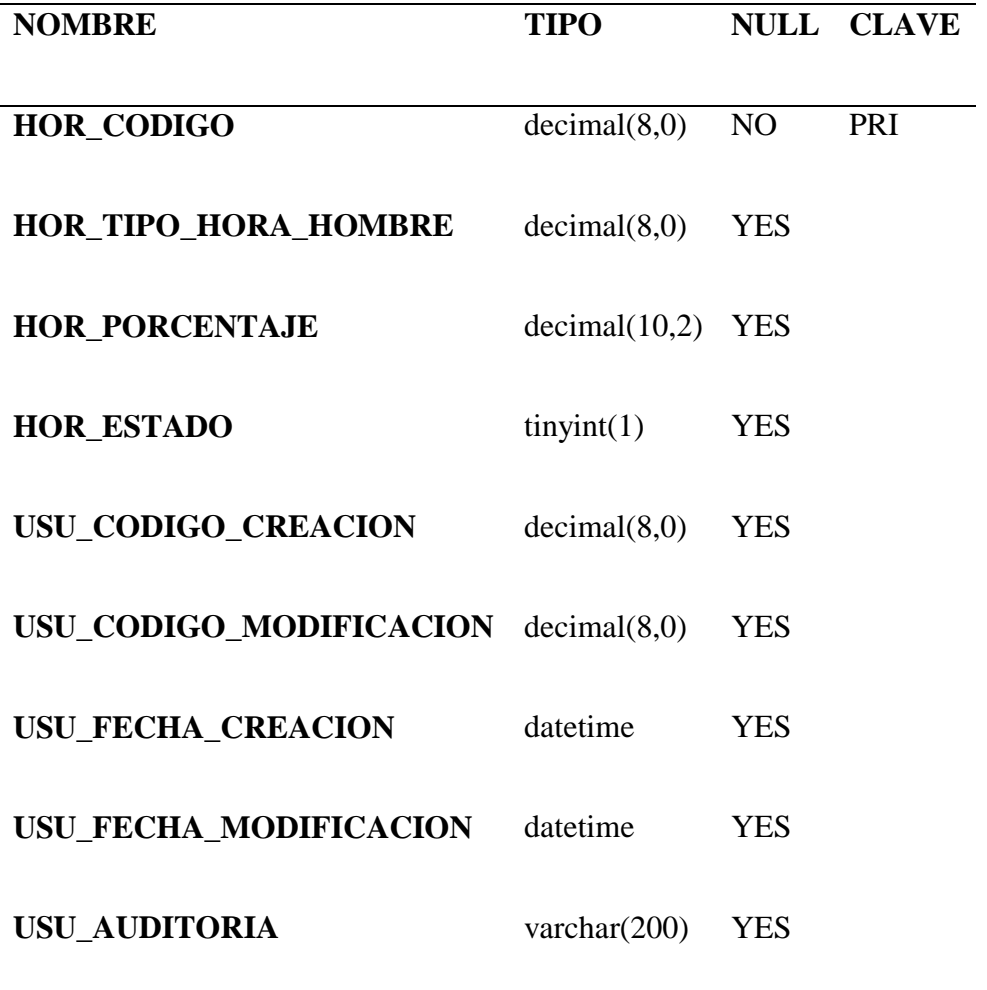

## **15.9 ANEXO 9**

**Tabla:** horario

Tabla 34 Diccionario de datos horario

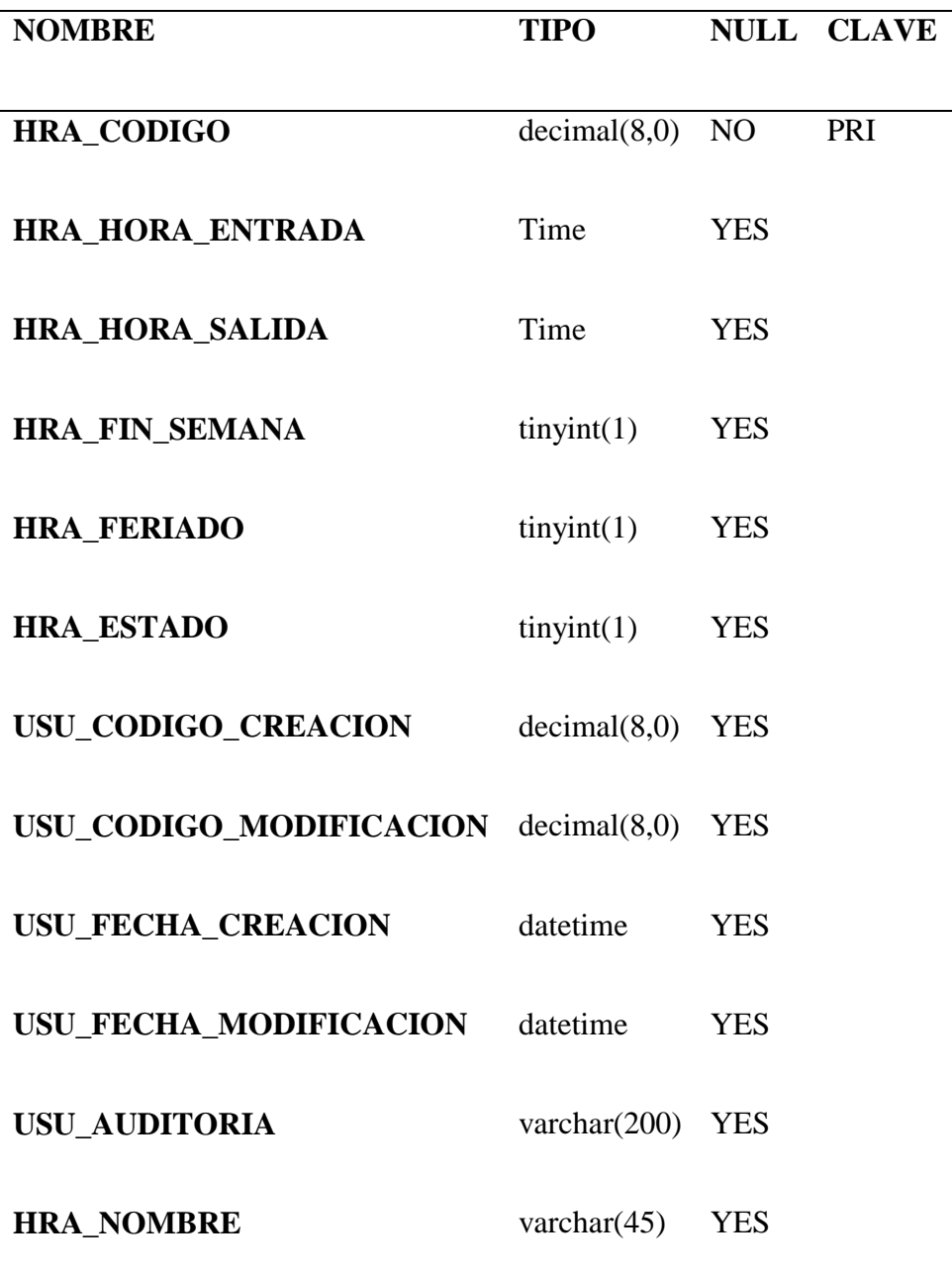

## **15.10 ANEXO 10**

**Tabla:** horas\_extra

Tabla 35 Diccionario de datos horas extra

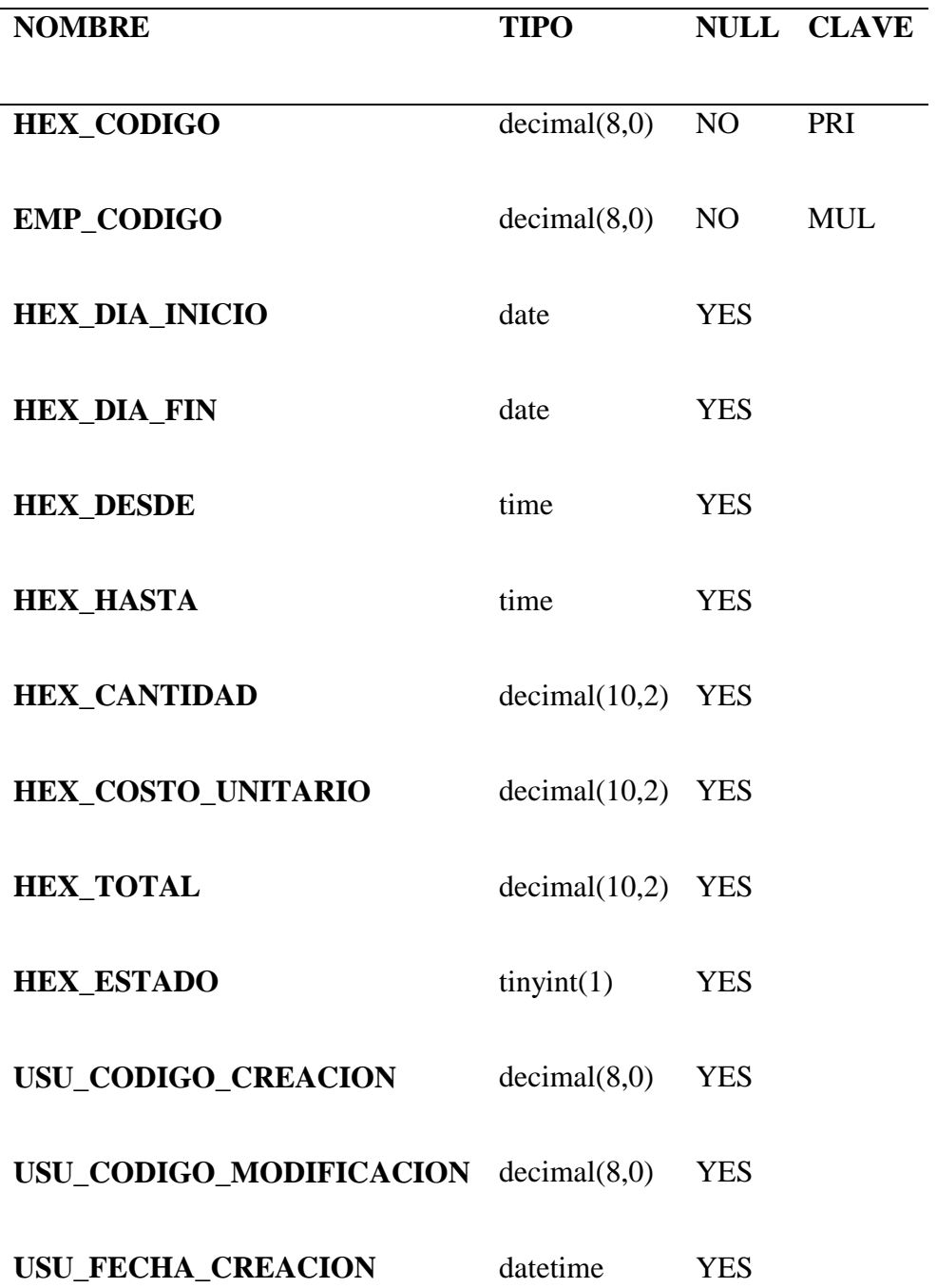

# SISTEMA GESTIÓN DE NÓMINA 66

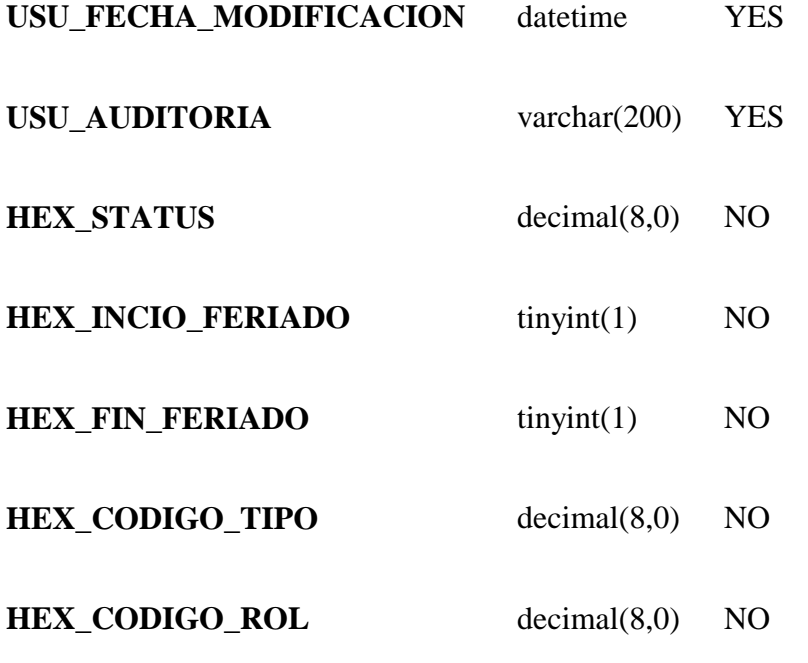

## **15.11 ANEXO 11**

**Tabla:** rol\_pago

Tabla 36 Diccionario de datos rol pago

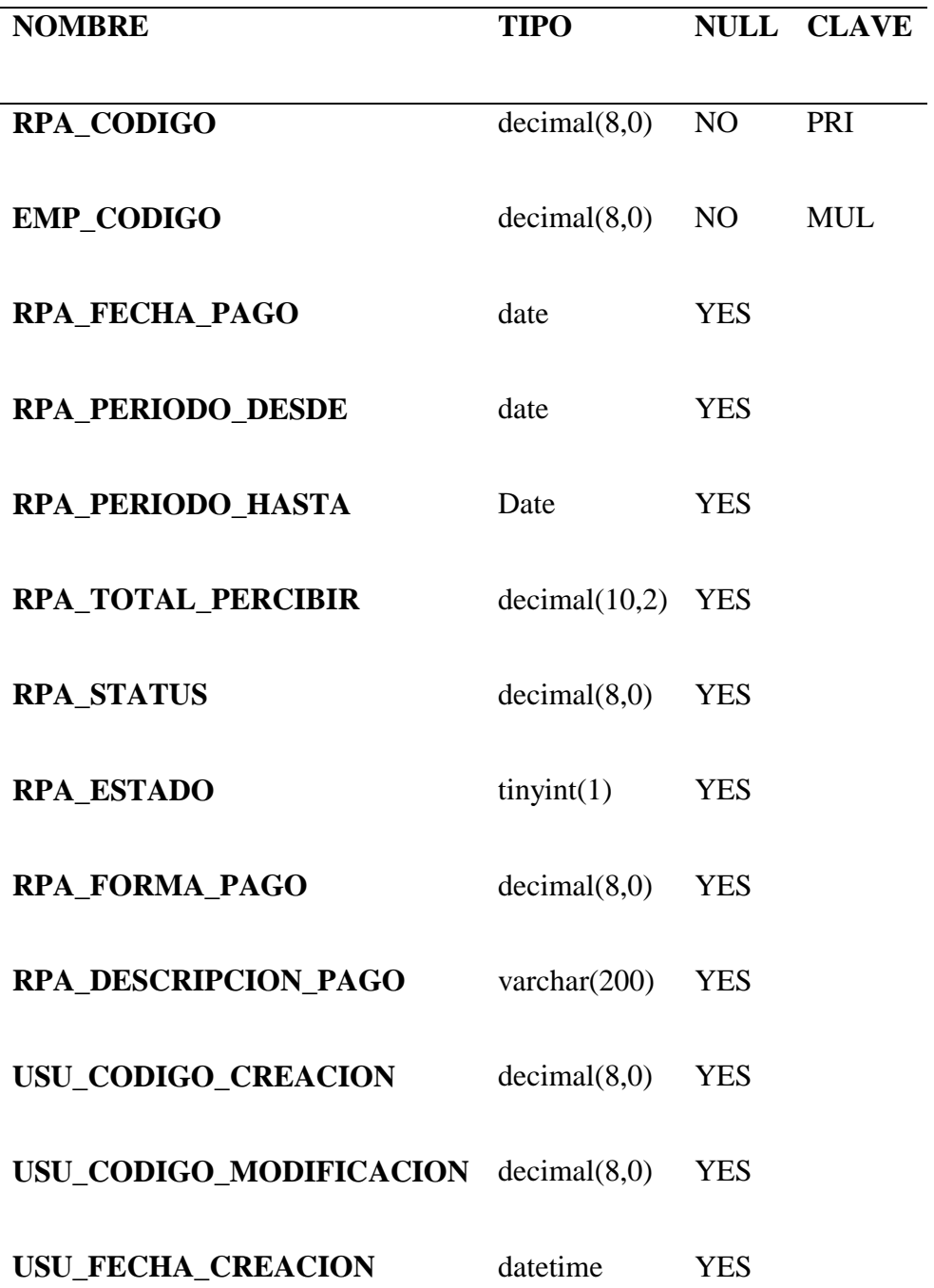
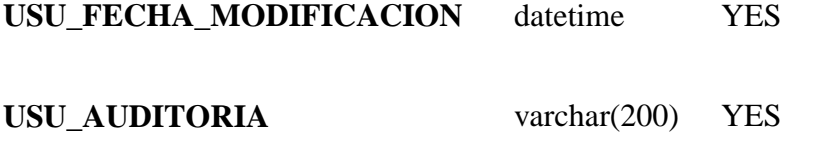

# **15.12 ANEXO 12**

**Tabla:** rol\_pago\_detalle

Tabla 37 Diccionario de datos rol pago detalle

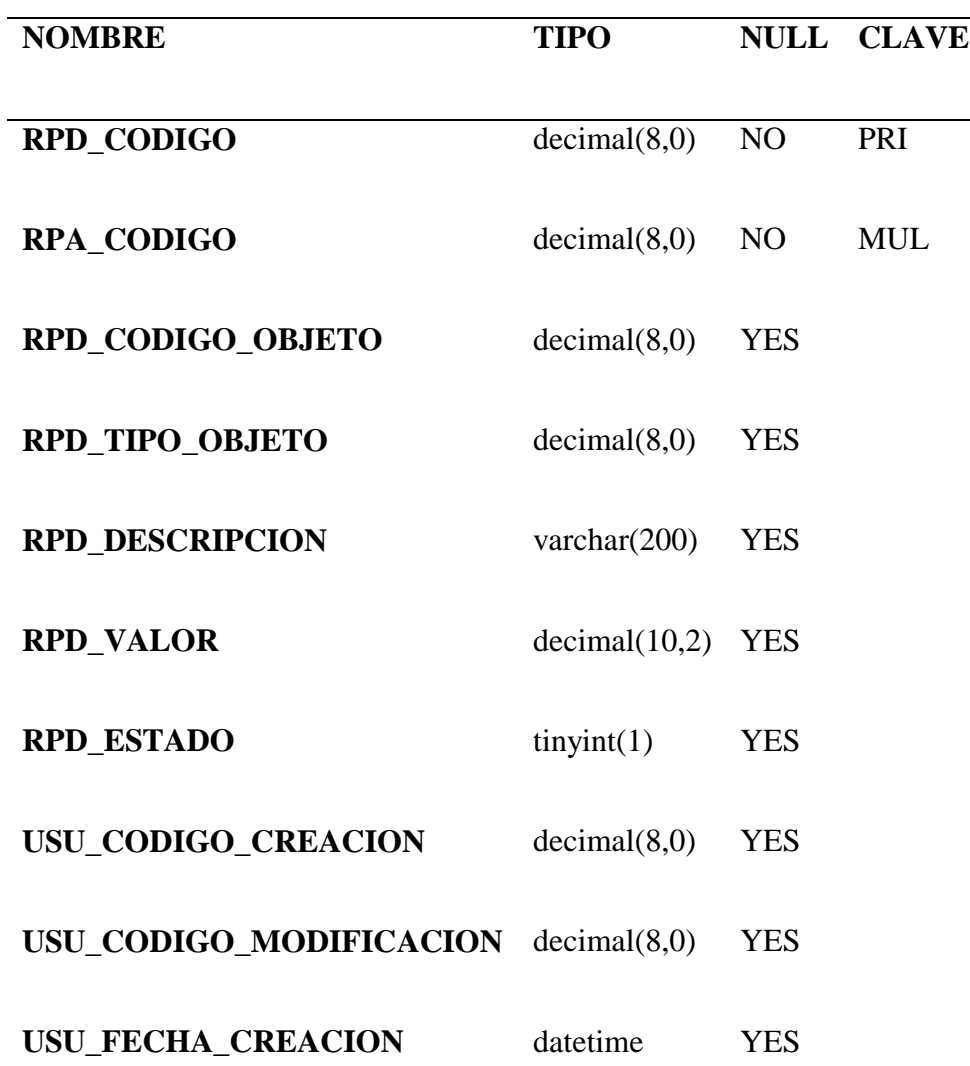

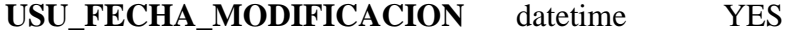

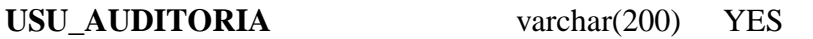

### **15.13 ANEXO 13**

**Tabla:** salario

Tabla 38 Diccionario de datos salario

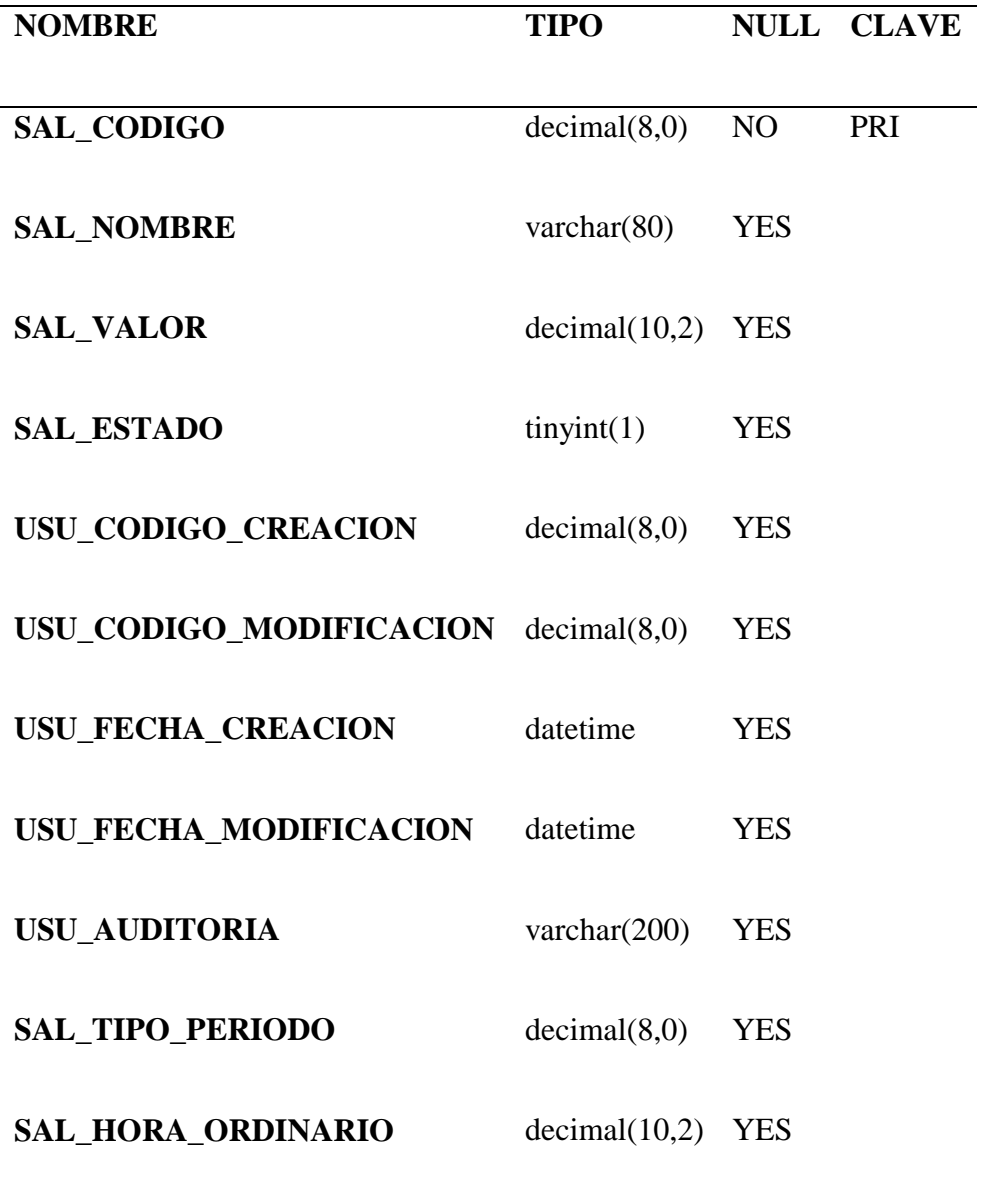

# **15.14 ANEXO 14**

**Tabla:** salario\_basico

Tabla 39 Diccionario de datos salario básico

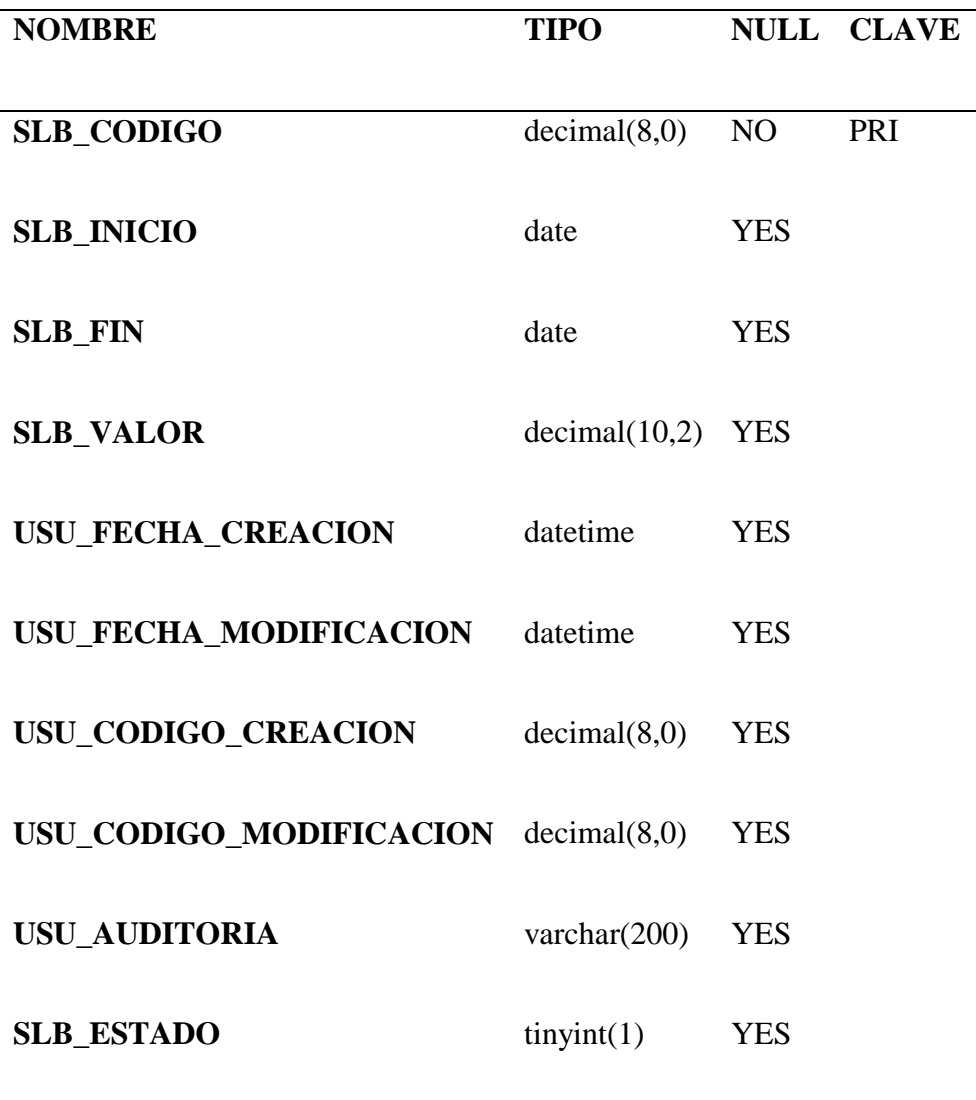

# **15.15 ANEXO 15**

**Tabla:** sis\_sequence

Tabla 40 Diccionario de datos sis sequence

**NOMBRE TIPO NULL**

**Name** varchar(150) NO

**next\_value**  $int(11)$  **YES** 

# **15.16 ANEXO 16**

**Tabla:** usuario

Tabla 41 Diccionario de datos usuario

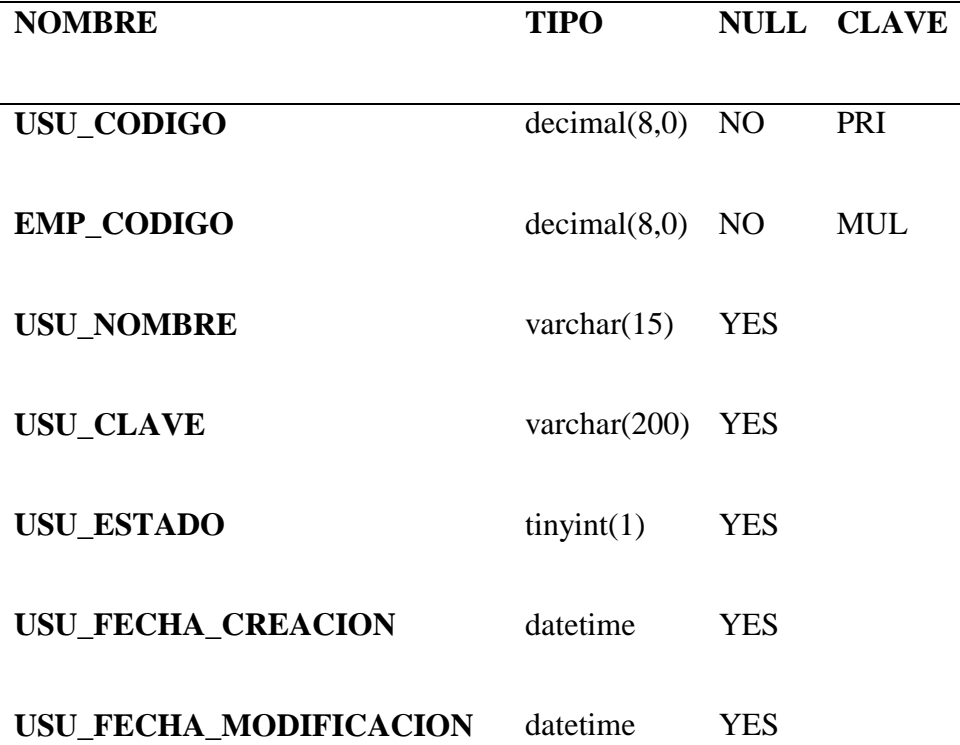

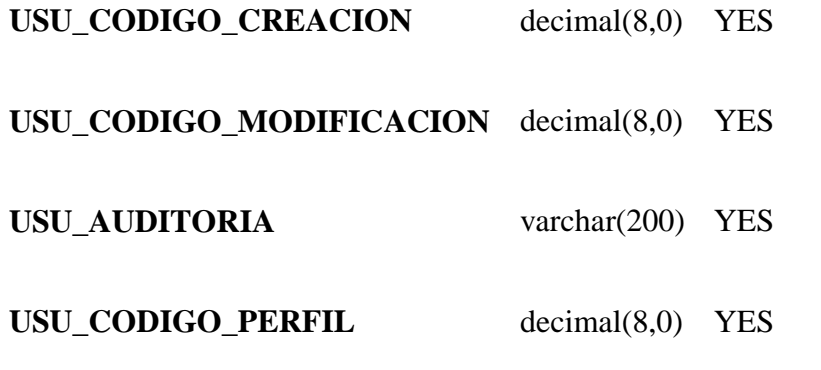

# **15.17 ANEXO 17**

**Tabla:** vacación

Tabla 42 Diccionario de datos vacación

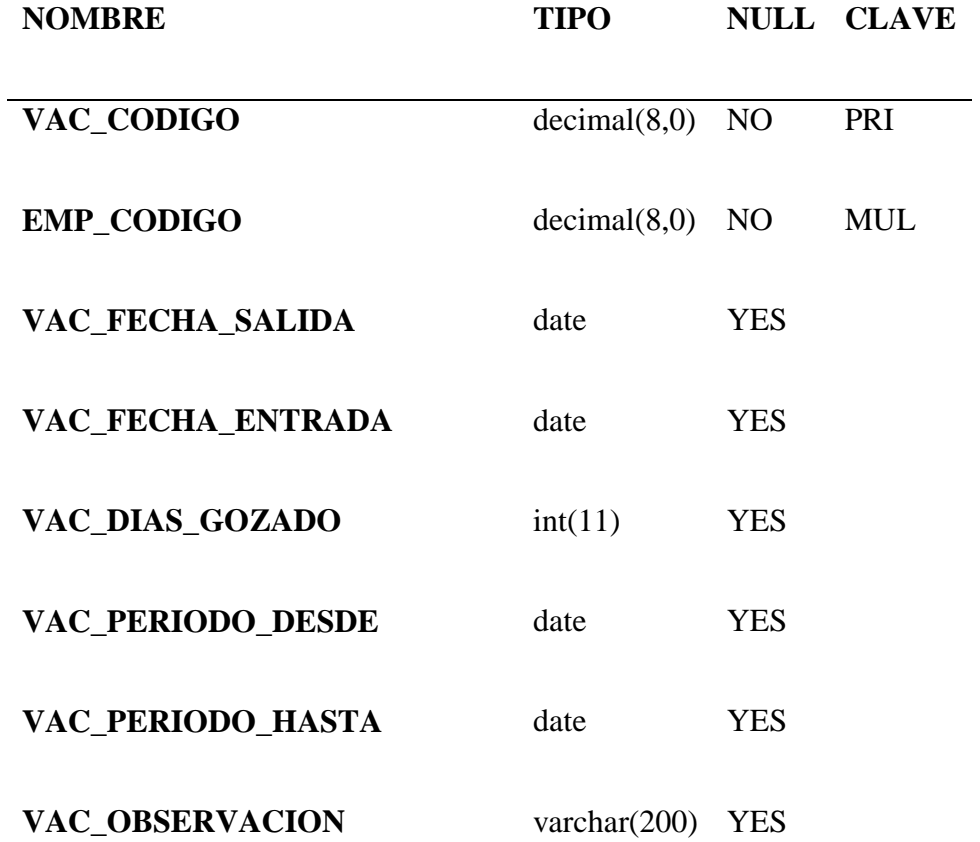

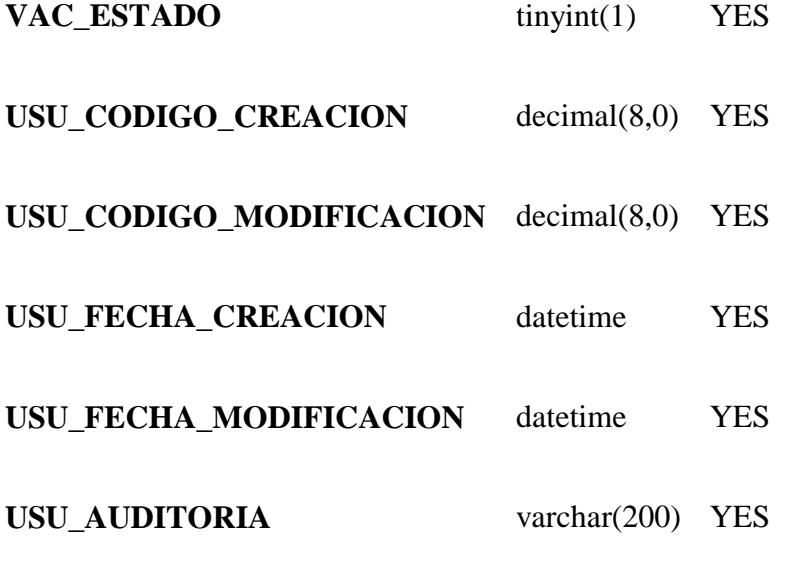

# **15.18 ANEXO 18**

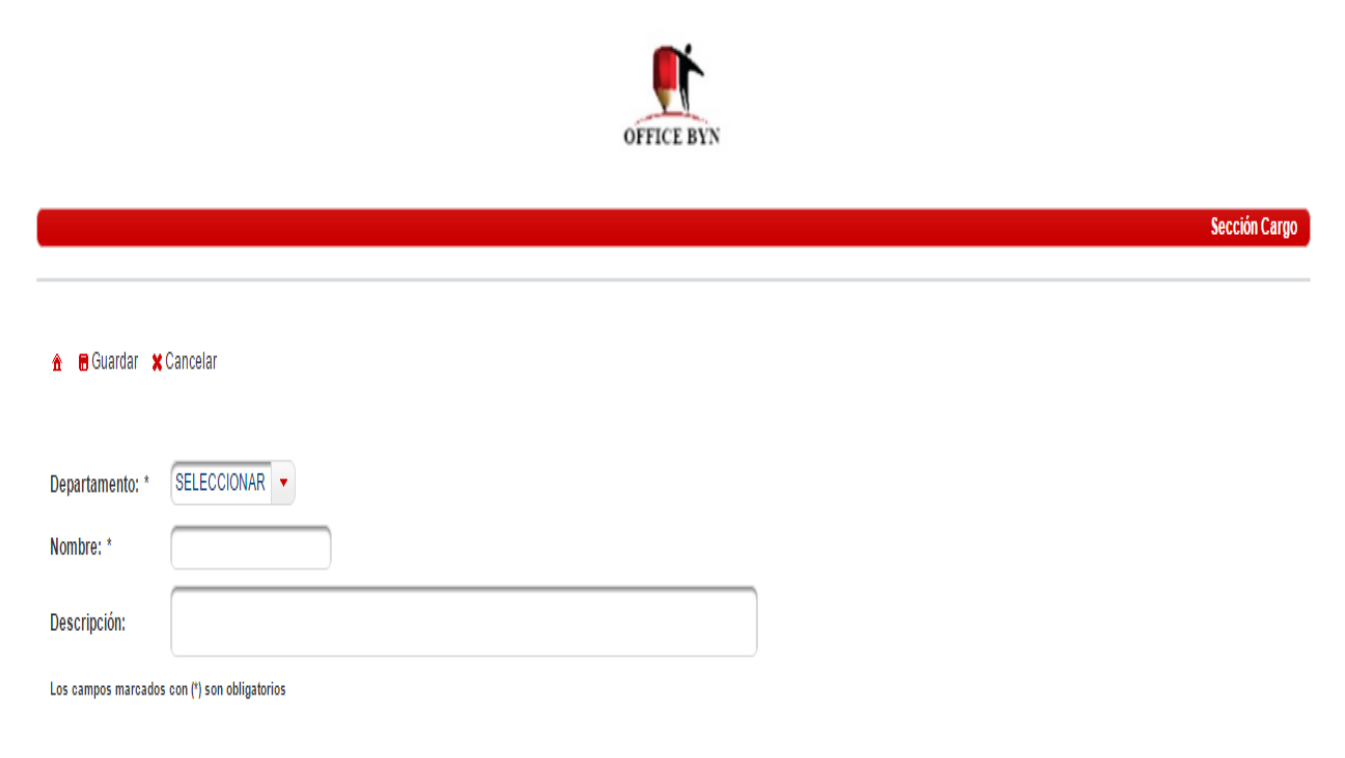

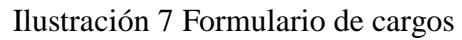

# **15.19 ANEXO 19**

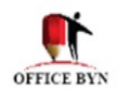

<mark>A</mark> **m**e Guardar **x** Cancelar

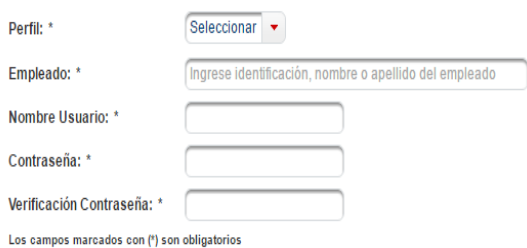

Ilustración 8 Formulario de Usuarios

#### **15.20 ANEXO 20**

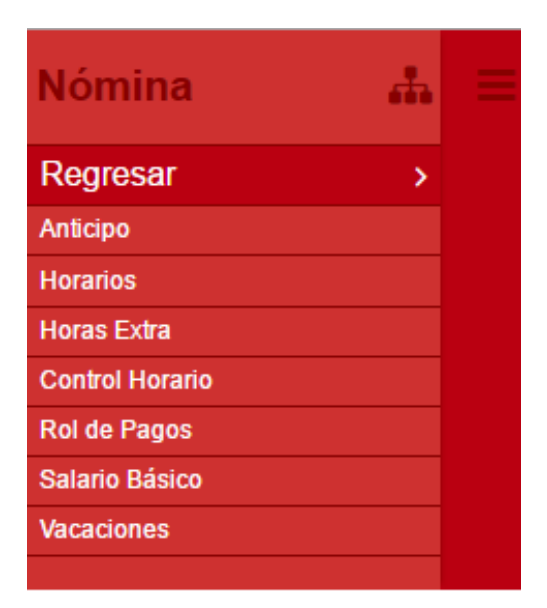

Ilustración 9 Items del menú nomina

Sección Usuario

# **15.21 ANEXO 21**

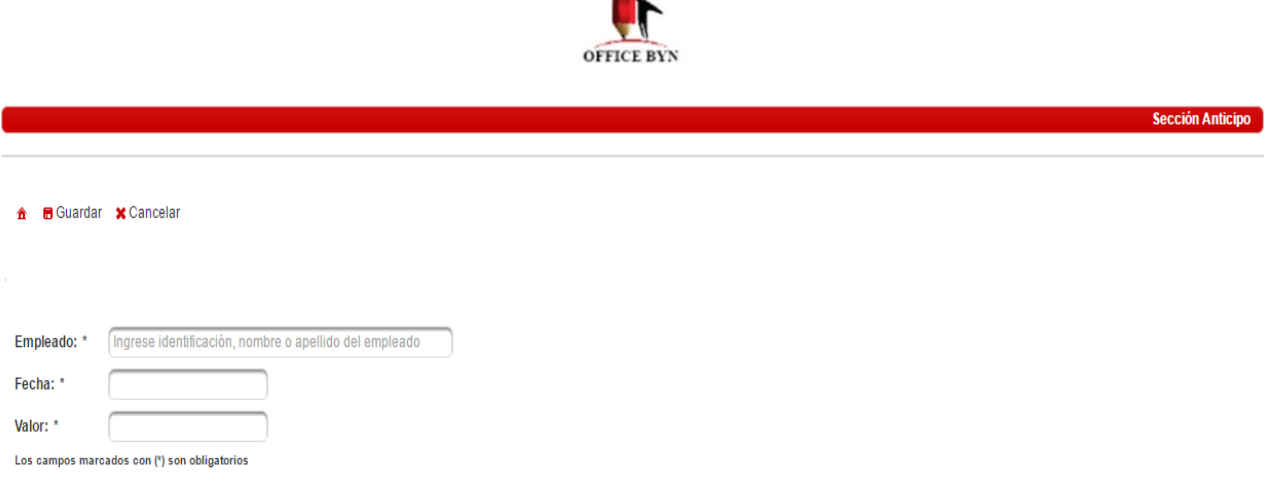

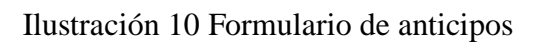

# **15.22 ANEXO 22**

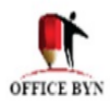

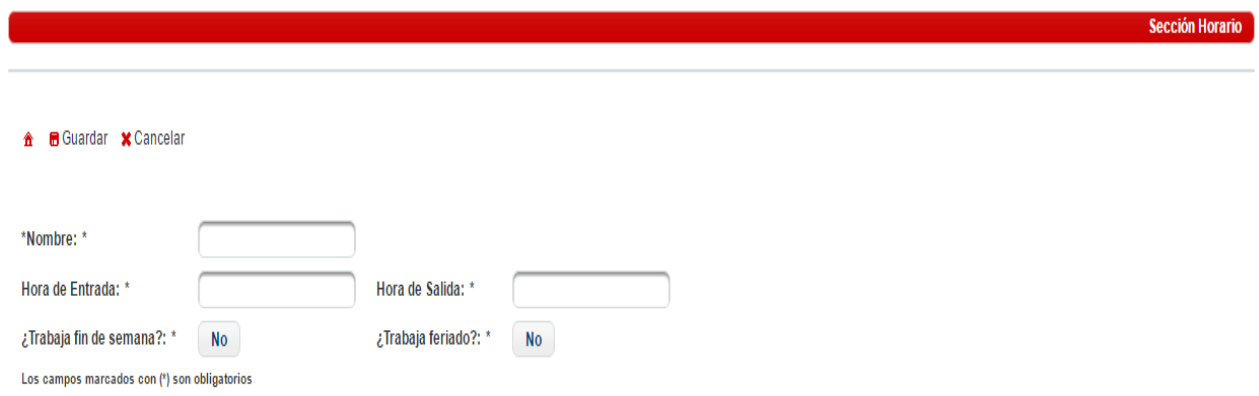

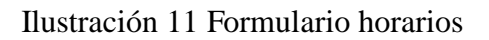

# **15.23 ANEXO 23**

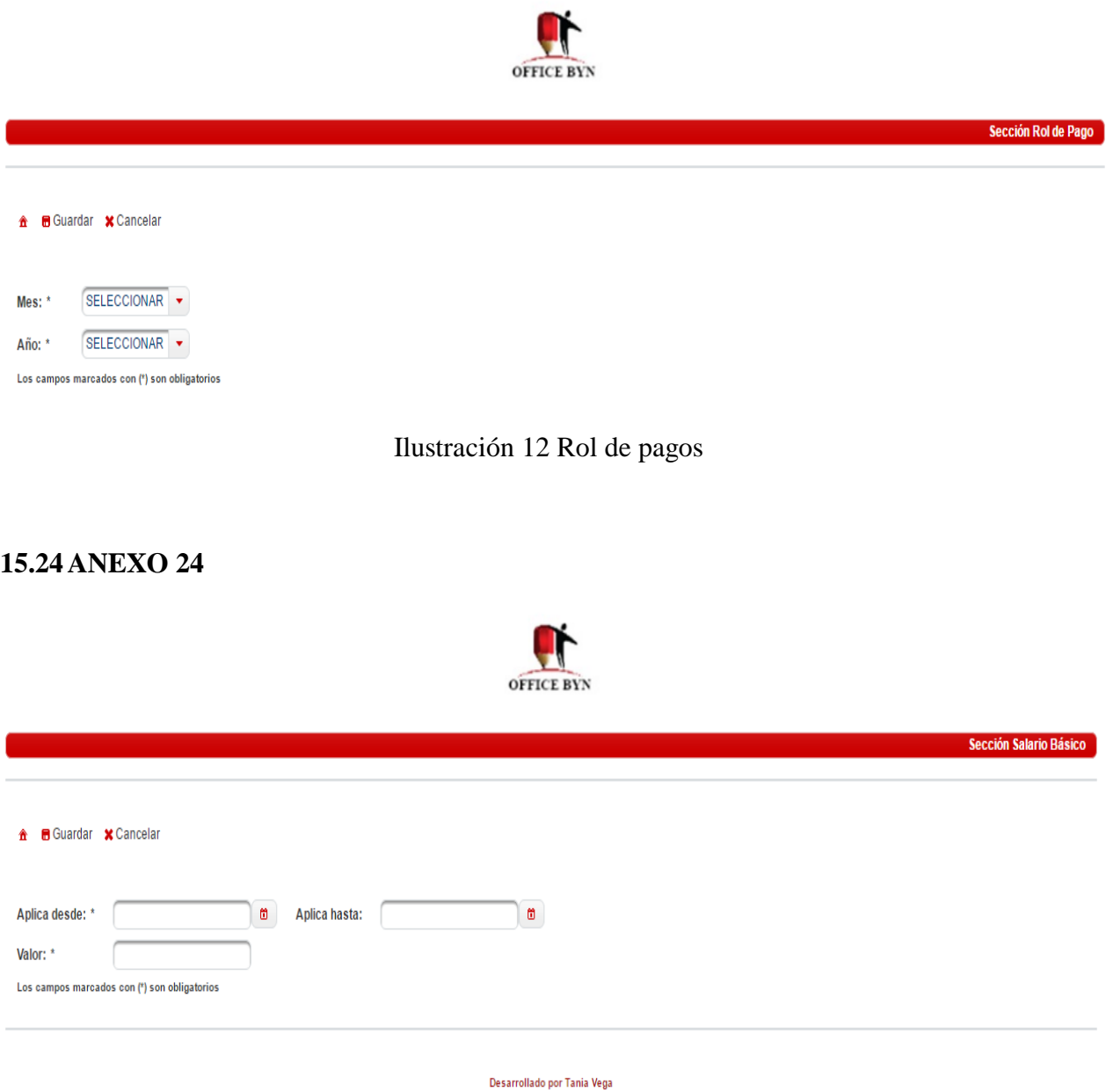

Ilustración 13 Formulario sueldo básico

### **15.25 ANEXO 25**

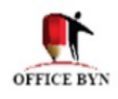

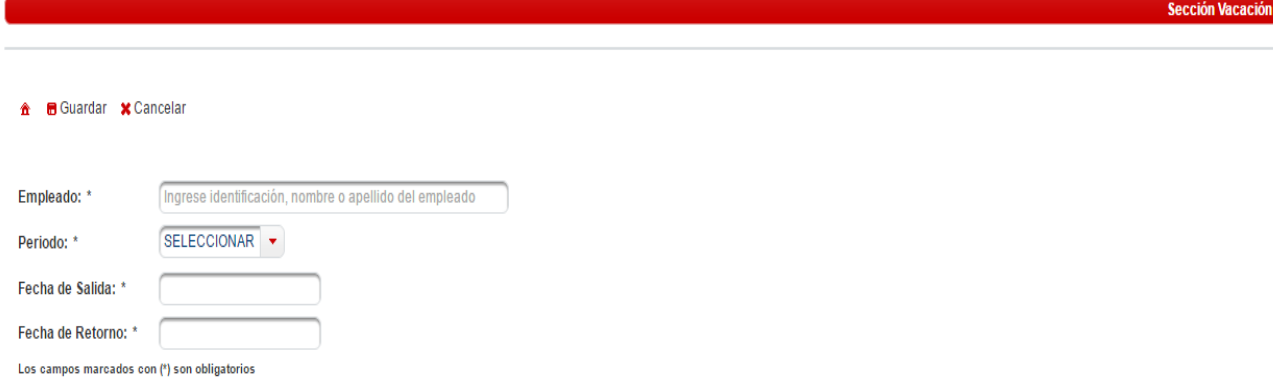

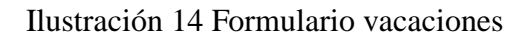

### **15.26 ANEXO 26**

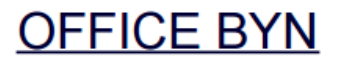

LÍDERES EN SUMINISTROS DE COMPUTACIÓN, OFICINA Y ASEO CON LOS MEJORES PRECIOS EN EL MERCADO, DISTRIBUIDORES E **IMPORTADORES DIRECTOS.** 

#### REPORTE DE ANTICIPOS

Desde: 2015-12-01

Hasta: 2016-05-01

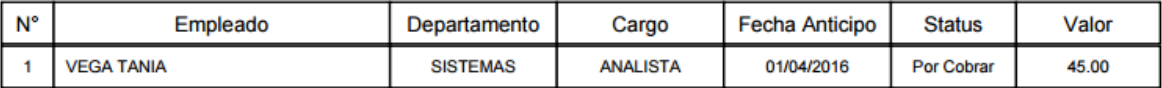

### **15.27 ANEXO 27**

# **OFFICE BYN**

LÍDERES EN SUMINISTROS DE COMPUTACIÓN, OFICINA Y ASEO CON LOS MEJORES PRECIOS EN EL MERCADO, DISTRIBUIDORES E **IMPORTADORES DIRECTOS.** 

#### **REPORTE DE FALTAS**

Desde: 2015-12-01 Hasta: 2016-08-26

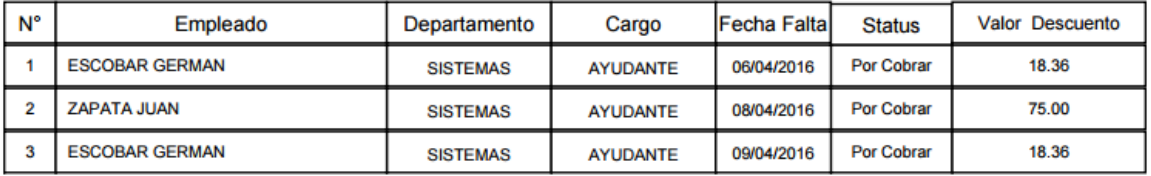

#### **15.28 ANEXO 28**

# **OFFICE BYN**

LÍDERES EN SUMINISTROS DE COMPUTACIÓN, OFICINA Y ASEO CON LOS MEJORES PRECIOS EN EL MERCADO, DISTRIBUIDORES E **IMPORTADORES DIRECTOS.** 

#### **NÓMINA**

Desde: 2016-02-01 Hasta: 2016-03-01

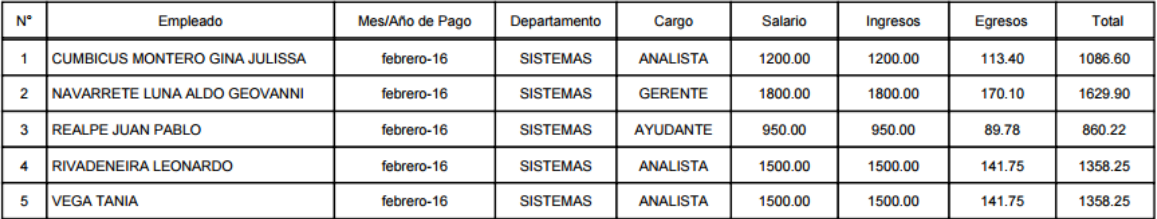